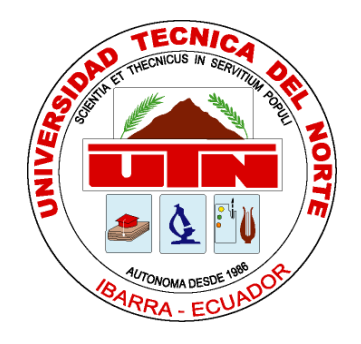

## UNIVERSIDAD TÉCNICA DEL NORTE

# FACULTAD DE INGENIERÍA EN CIENCIAS APLICADAS

## CARRERA DE INGENIERÍA EN MECATRÓNICA

# TRABAJO DE GRADO PREVIO A LA OBTENCIÓN DEL TÍTULO DE INGENIERO EN MECATRÓNICA

## **TEMA**

# **"SISTEMA DE ADQUISICIÓN DE DATOS EN CULTIVOS DE HUERTOS URBANOS"**

# AUTOR: LIZANDRO ISRAEL MESA CABASCANGO DIRECTOR: PhD. CARLOS XAVIER ROSERO CHANDI

Ibarra – Ecuador

2023

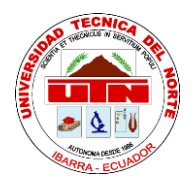

## **UNIVERSIDAD TÉCNICA DEL NORTE**

### **BIBLIOTECA UNIVERSITARIA**

# **AUTORIZACIÓN DE USO Y PUBLICACIÓN A FAVOR DE LA UNIVERSIDAD TÉCNICA DEL NORTE**

### **IDENTIFICACIÓN DE LA OBRA.**

<span id="page-1-0"></span>En cumplimiento con el Art. 144 de la Ley de Educación Superior, hago la entrega del

presente trabajo a la Universidad Técnica del Norte para que sea publicado en el Repositorio

Digital Institucional, para lo cual pongo a disposición la siguiente información:

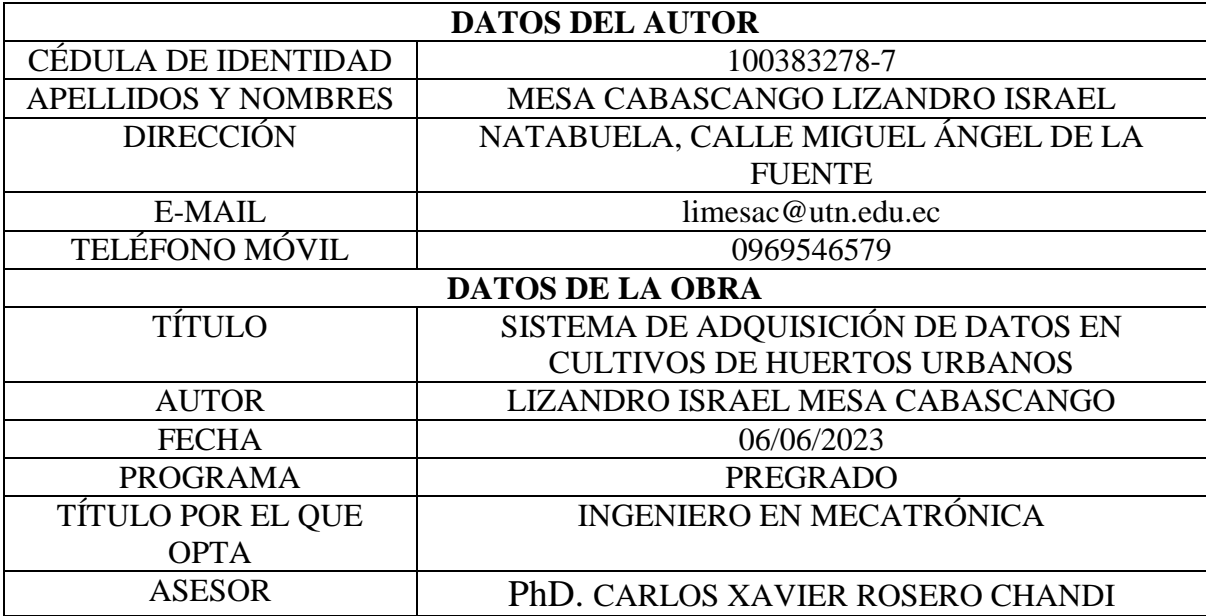

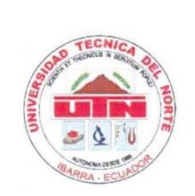

# UNIVERSIDAD TÉCNICA DEL NORTE **FACULTAD DE INGENIERÍA EN CIENCIAS APLICADAS**

#### **CONSTANCIA**

<span id="page-2-0"></span>El autor manifiesta que la obra objeto de la presente autorización es original y se la desarrollo sin violar derechos de autor de terceros, por lo tanto, la obra es original, y que es el titular de los derechos patrimoniales, por lo que asume la responsabilidad sobre el contenido de la misma y saldrá en defensa de la Universidad en caso de reclamación por parte de terceros.

Ibarra, 6 de junio de 2023

Lizandrø Israel Mesa Cabascango C.I: 100383278-7

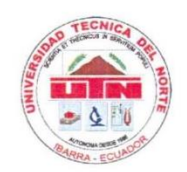

# UNIVERSIDAD TÉCNICA DEL NORTE **FACULTAD DE INGENIERÍA EN CIENCIAS APLICADAS**

## CERTIFICACIÓN

<span id="page-3-0"></span>En calidad de director del trabajo de grado "SISTEMA DE ADQUISICIÓN DE DATOS EN CULTIVOS DE HUERTOS URBANOS", presentando por el egresado LIZANDRO ISRAEL MESA CABASCANGO, para optar por el título de Ingeniero en Mecatrónica, certifico que el mencionado proyecto fue realizado bajo mi dirección.

Ibarra, 6 de junio de 2023

PhD. Carlos Xavier Rosero Chandi **DIRECTOR** 

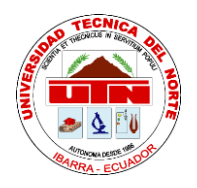

# **UNIVERSIDAD TÉCNICA DEL NORTE FACULTAD DE INGENIERÍA EN CIENCIAS APLICADAS**

### **AGRADECIMIENTO**

<span id="page-4-0"></span>Quiero expresar mi agradecimiento a la Universidad Técnica del Norte por la formación académica recibida. Agradecimiento a los docentes de CIME quienes a lo largo de la carrera transmitieron sus conocimientos. Gracias al Ing. Xavier Rosero por la confianza y atenta dirección para el desarrollo de este proyecto.

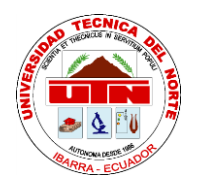

# **UNIVERSIDAD TÉCNICA DEL NORTE**

## <span id="page-5-0"></span>**FACULTAD DE INGENIERÍA EN CIENCIAS APLICADAS**

### **DEDICATORIA**

A mi familia

Gracias por apoyarme en la realización de este trabajo final

#### **Resumen**

<span id="page-6-0"></span>El proyecto se enfoca en el diseño e implementación de un sistema de adquisición de datos para cultivos de huertos urbanos. El propósito es ofrecer una herramienta útil a los agricultores urbanos para recopilar y analizar datos sobre las condiciones ambientales y el desarrollo de sus cultivos, con el fin de mejorar la calidad y cantidad de sus productos.

El sistema está compuesto por un conjunto de sensores, sensores de humedad del suelo, temperatura ambiente y humedad relativa, un sistema de almacenamiento, y una aplicación móvil para el sistema operativo Android. La aplicación móvil incluye una interfaz de usuario fácil e intuitiva de usar para la visualización y monitoreo de los datos recopilados.

La información obtenida se utiliza para determinar la necesidad de riego y los parámetros de riesgo que puedan afectar el desarrollo de las plantas como exceso de calor o frío, de esta manera el usuario puede tomar las medidas necesarias para proteger el cultivo de posibles daños.

El sistema de adquisición de datos para cultivos de huertos urbanos proporciona una herramienta tecnológica de gran utilidad para aquellas personas que se dedican o comienzan en la práctica de la horticultura en las ciudades. Esta herramienta ayuda a promover la práctica de la agricultura urbana y concientizar acerca de la importancia de una agricultura sostenible, un aspecto fundamental en el contexto actual donde cada vez es más importante la conservación del medio ambiente.

#### **Abstract**

<span id="page-7-0"></span>The project focuses on the design and implementation of a data acquisition system for urban garden crops. The purpose is to offer a useful tool to urban farmers to collect and analyze data on environmental conditions and the development of their crops, in order to improve the quality and quantity of their products.

The system is made up of a set of sensors, soil moisture, ambient temperature and relative humidity sensors, a storage system, and a mobile application for the Android operating system. The mobile app includes an easy and intuitive user interface for viewing and monitoring the collected data.

The information obtained is used to determine the need for irrigation and the risk parameters that may affect the development of the plants, such as excess heat or cold, in this way the user can take the necessary measures to protect the crop from possible damage.

The data acquisition system for urban garden crops provides a very useful technological tool for those people who are engaged in or are beginning to practice horticulture in cities. This tool helps promote the practice of urban agriculture and raise awareness about the importance of sustainable agriculture, a fundamental aspect in the current context where environmental conservation is increasingly important.

# Índice General

<span id="page-8-0"></span>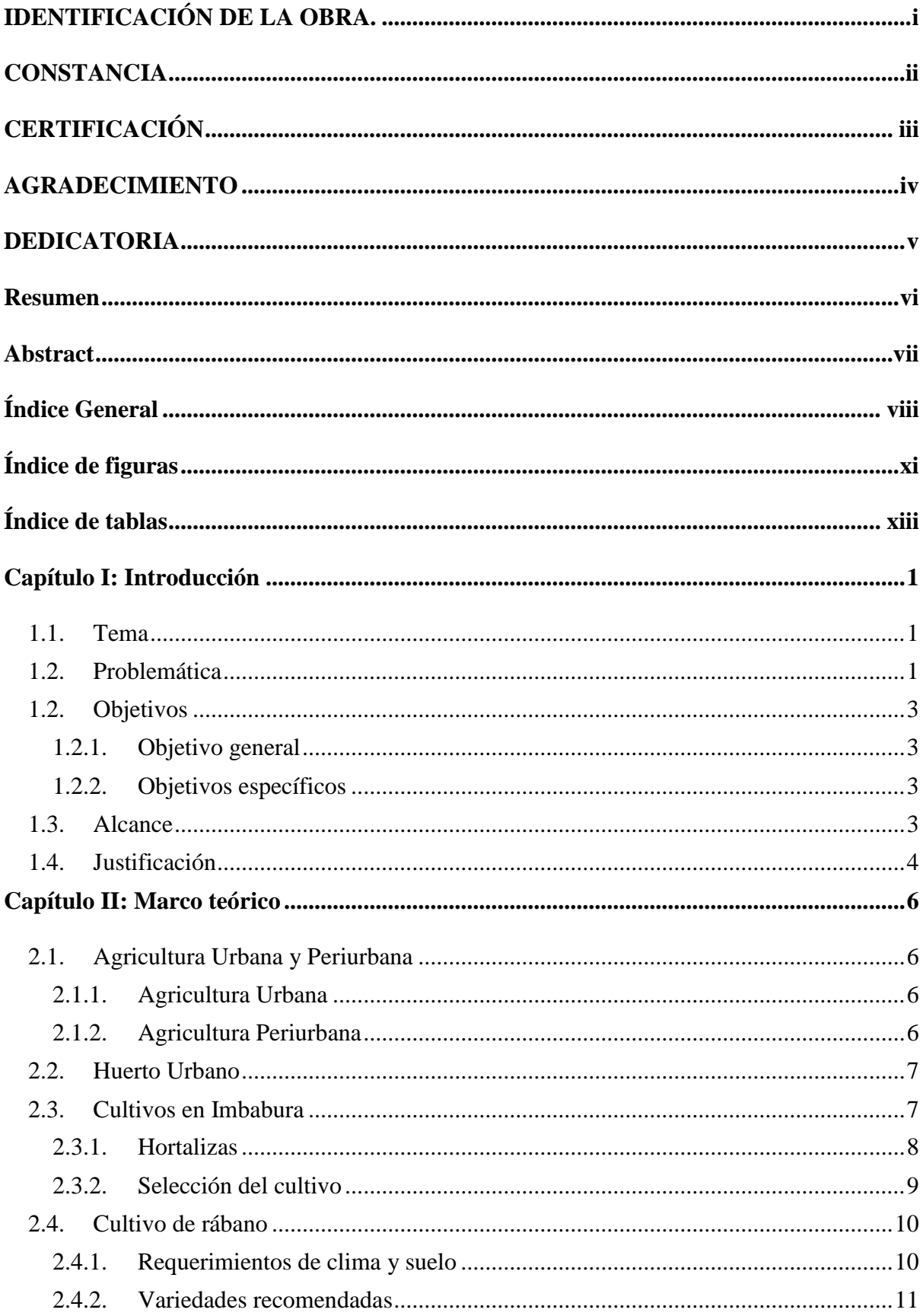

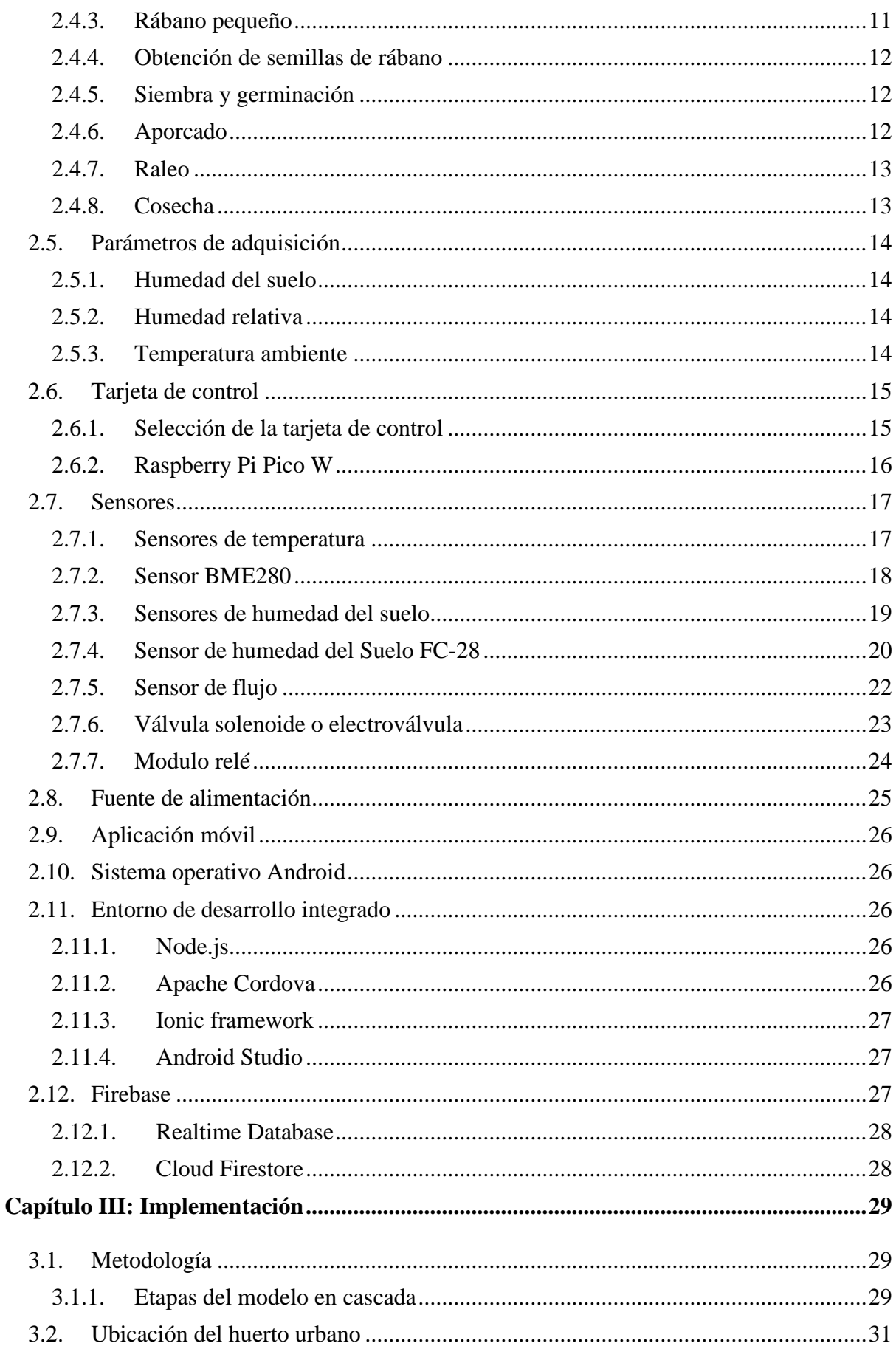

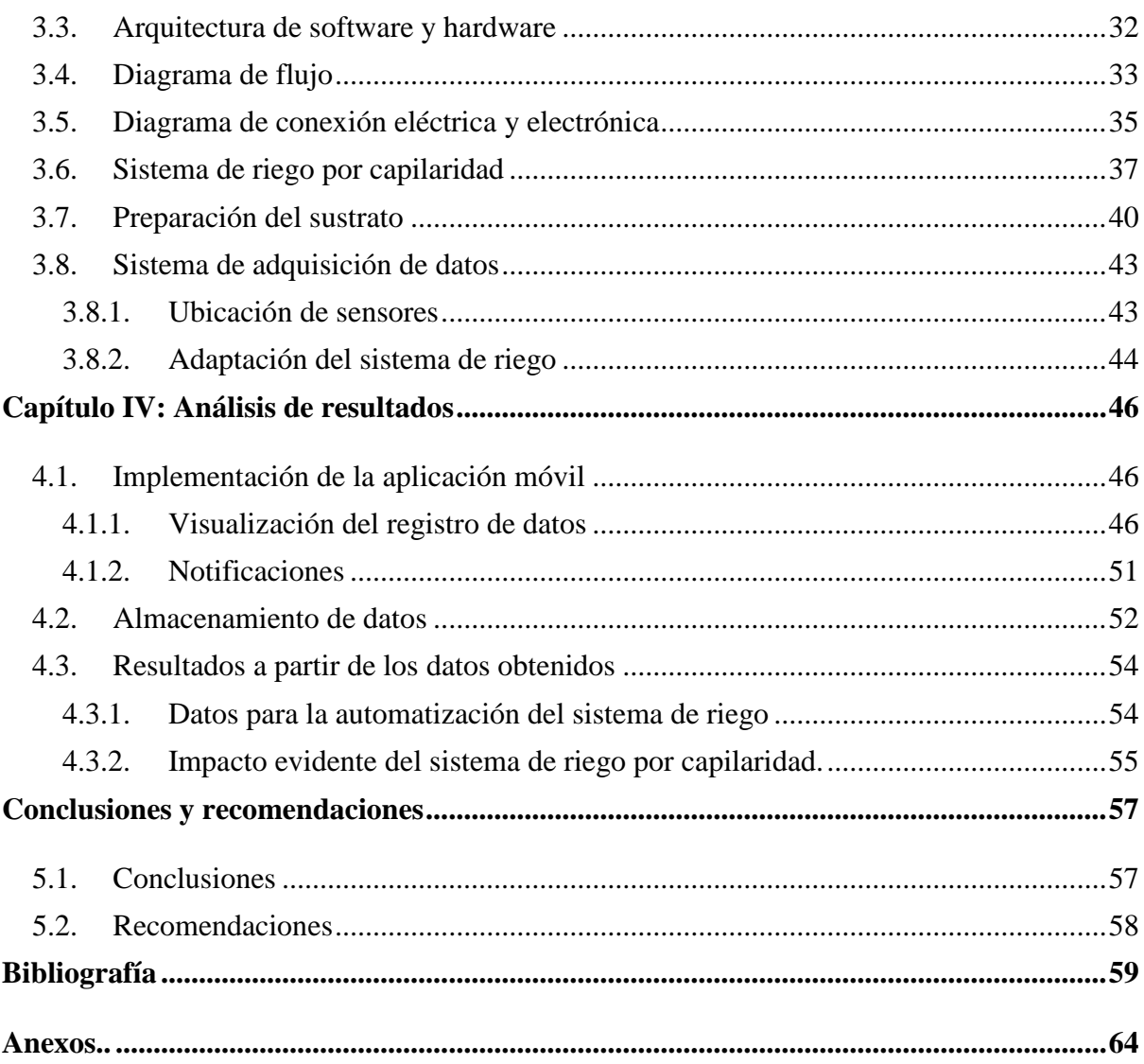

# Índice de figuras

<span id="page-11-0"></span>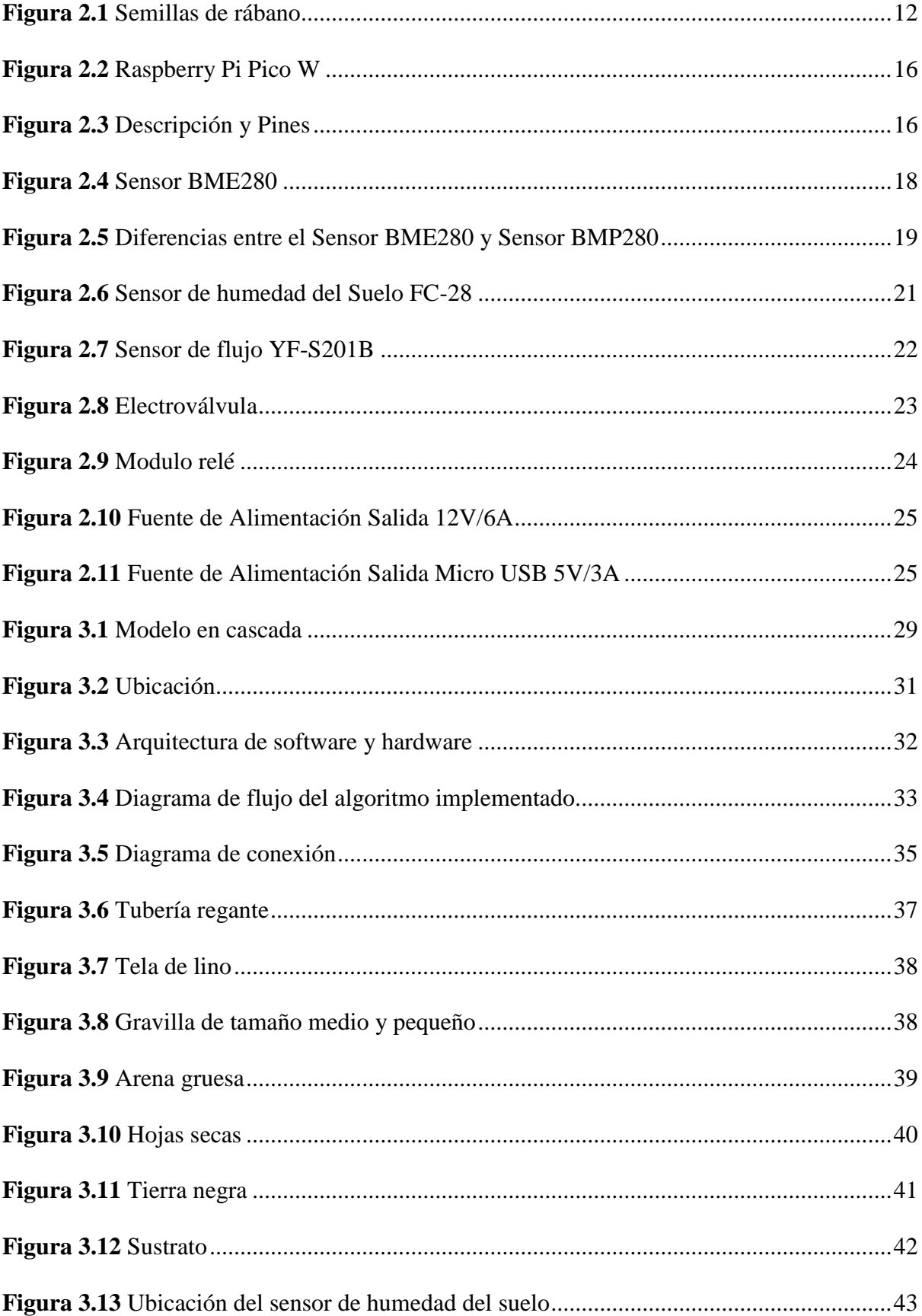

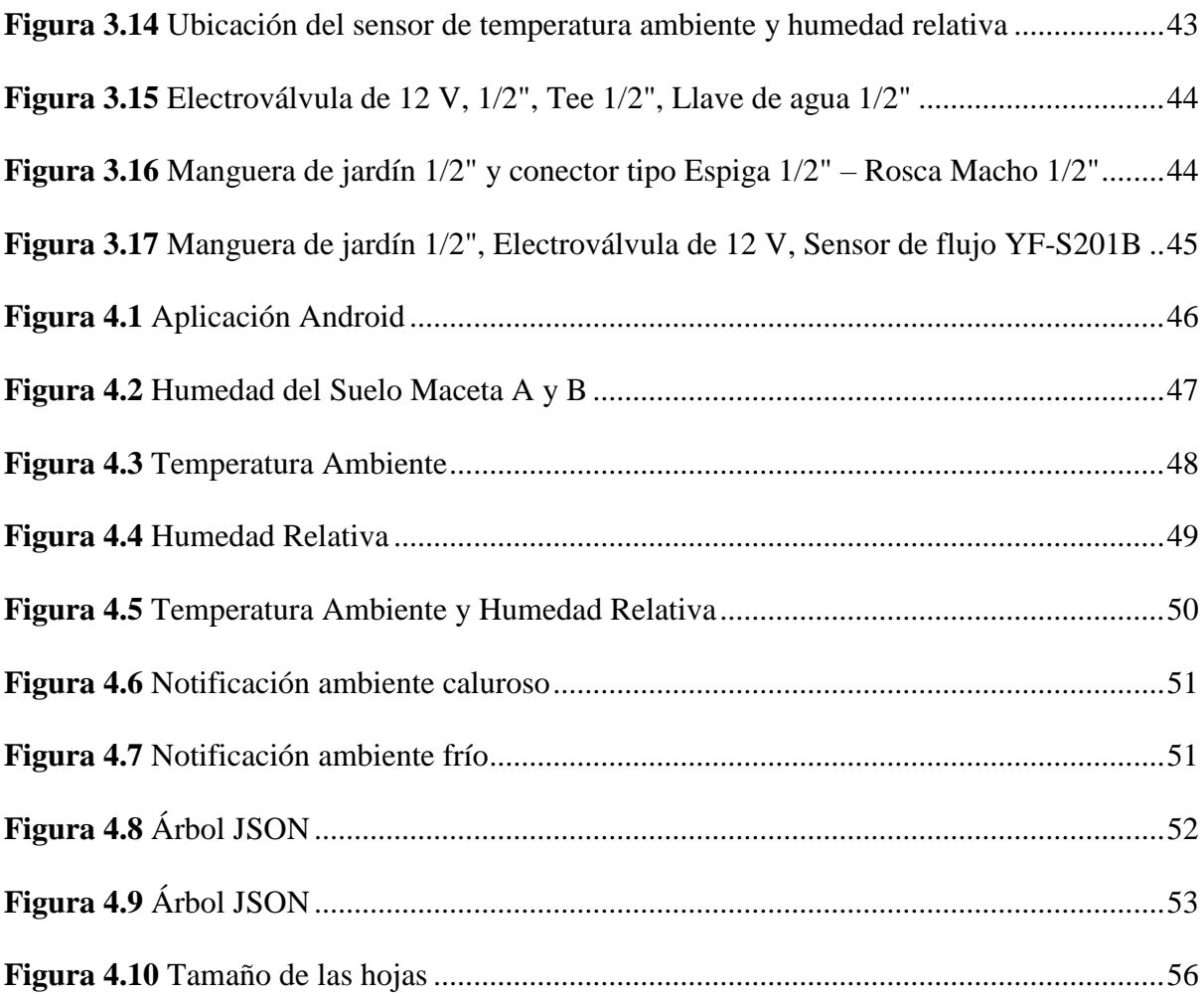

# **Índice de tablas**

<span id="page-13-0"></span>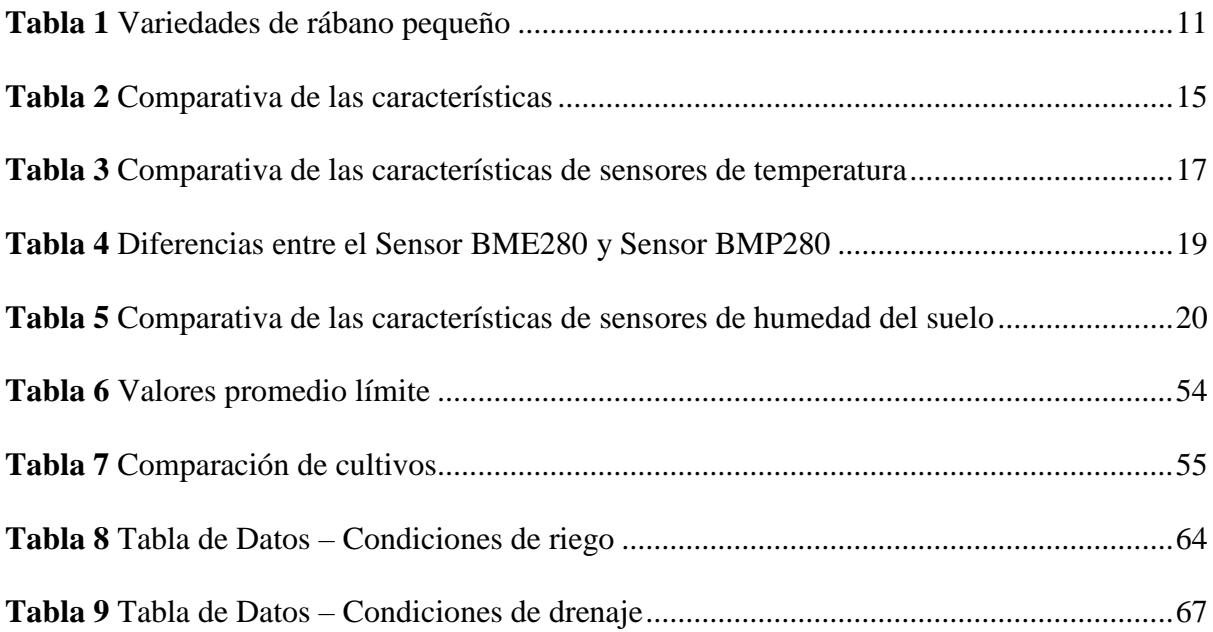

### **Capítulo I: Introducción**

<span id="page-14-0"></span>En este capítulo se detallan las bases para el desarrollo del presente trabajo de titulación. Se detalla el tema, la problemática, los objetivos, el alcance y la justificación.

#### <span id="page-14-1"></span>**1.1. Tema**

SISTEMA DE ADQUISICIÓN DE DATOS EN CULTIVOS DE HUERTOS URBANOS

#### <span id="page-14-2"></span>**1.2. Problemática**

La agricultura de precisión es un término relativamente nuevo, se originó a principios de los años ochenta en Estados Unidos, país líder en esta práctica agrícola. En América Latina se destacan Brasil, particularmente Argentina, que cuenta con el Proyecto de Agricultura de Precisión y Máquinas Precisas dentro del Instituto Nacional de Tecnología Agropecuaria [14].

La revolución tecnológica aplicada al sector agrícola está integrando ahora el Internet de las Cosas para supervisar rendimientos, Big Data e Inteligencia Artificial para llevar a cabo un análisis avanzado de datos y Robótica entendida como maquinaria con capacidad de desenvolverse en el entorno agrícola, para capturar información o actuar sobre el terreno de forma autónoma o semiautónoma [14].

La finalidad de la agricultura de precisión es disminuir la utilización de recursos, aumentar la productividad y asegurar la sostenibilidad de la unidad productiva, reduciendo de forma significativa el impacto ambiental [23].

El conocimiento que un agricultor posee de su unidad productiva le permite mentalmente diferenciar que cultivos o variedades son más adecuadas según la zona, estación del año y tipo de mercado, que áreas debe fertilizar más que otras o que plaguicidas usar. La desventaja es que esta información no puede ser almacenada ni procesada como futura referencia.

En lo que respecta a la estructura agraria ecuatoriana, se mantiene la división entre la Agricultura Empresarial (AE) y la Agricultura Familiar Campesina (AFC) con grandes diferencias. La mayor parte de los alimentos que se consumen en el Ecuador provienen de la AFC (60%) [15].

El confinamiento ocasionado por la pandemia del COVID-19 del 2020 al igual que las restricciones de movilidad, fueron indicadores claves en el desarrollo de la agricultura urbana. La falta de productos del campo frescos y naturales en las grandes y pequeñas ciudades empujó a los habitantes de las mismas a cultivar sus propias frutas y vegetales en casa.

En la actualidad existe un interés más amplio, tanto en el ámbito práctico como académico por el desarrollo de huertos urbanos. Diversas investigaciones demuestran que pueden generar importantes beneficios económicos, sociales y ambientales [24].

Uno de los beneficios más destacados de la incorporación de la agricultura en las ciudades es el aseguramiento alimentario de la población, puesto que permite obtener alimentos frescos, saludables y de alta calidad [24].

#### <span id="page-16-0"></span>**1.2. Objetivos**

#### <span id="page-16-1"></span>**1.2.1. Objetivo general**

Diseñar un sistema de adquisición de datos para su implementación sobre un cultivo urbano.

#### **1.2.2. Objetivos específicos**

<span id="page-16-2"></span>Definir las variables principales a medir en un cultivo urbano en base a su ubicación y condiciones de construcción.

Diseñar un modelo para adquisición, visualización y registro de las variables obtenidas.

Implementar la propuesta sobre hardware de prueba de concepto para la evaluación de su rendimiento.

#### <span id="page-16-3"></span>**1.3. Alcance**

El presente trabajo de grado consistirá en la implementación de un sistema de adquisición de datos en un cultivo de rábanos durante su desarrollo, el cual medirá la humedad del suelo, temperatura ambiente y humedad relativa a través de sensores integrados en una tarjeta electrónica Raspberry Pi.

Los datos obtenidos por los sensores serán registrados y almacenados en una base de datos. Firebase proporciona una amplia gama de servicios y herramientas para ayudar a los desarrolladores a crear y mejorar sus aplicaciones. Entre estos servicios se encuentra el Realtime Database, una base de datos en tiempo real que utiliza una estructura de datos basada en árbol JSON y también una API que permite a los desarrolladores sincronizar y almacenar información en la nube.

Se implementará una aplicación móvil, para visualizar los datos almacenados y también controlar el sistema de riego. La aplicación desarrollada para dispositivos Android mostrará una interfaz fácil e intuitiva que permita al usuario realizar un manejo rápido.

#### <span id="page-17-0"></span>**1.4. Justificación**

El sector agrícola es uno de los pilares más importantes en el desarrollo de un país y desempeña un rol muy importante en la actividad económica de los mismos [26].

La agricultura representa una importante fuente de generación de empleo, y, por consiguiente, es una fuente promotora de reducción de la pobreza. Además, a través de la agricultura, es posible garantizar la seguridad alimentaria de la población [26].

El proceso de modernización de la agricultura es más lento que otros sectores. En la agricultura actual aún se emplean los métodos y técnicas tradicionales. El constante crecimiento de la demanda de alimentos ha generado la necesidad de buscar nuevas técnicas y herramientas que permitan optimizar al máximo el proceso de producción.

La Agricultura Urbana y Periurbana, términos propuestos por la FAO (Organización de las Naciones Unidas para la Alimentación y la Agricultura) en 1999, se refiere al conjunto de prácticas agrícolas propias de la agricultura realizadas dentro de los límites o en los alrededores de las ciudades [27].

La agricultura urbana se practica en superficies pequeñas como terrazas, escuelas, jardines, patios y parques ubicados dentro de la ciudad. La agricultura periurbana se practica en áreas que rodean a la ciudad, en espacios más amplios y extensos [27].

La tecnificación de la agricultura tradicional, técnicas de agricultura urbana viables como jardines verticales, compostaje, hidroponía y la disponibilidad tecnológica, permiten mejorar e innovar procesos de diferentes tipos de cultivos además de producir alimentos sanos y nutritivos de manera sostenible y a una escala reducida.

### **Capítulo II: Marco teórico**

#### <span id="page-19-1"></span><span id="page-19-0"></span>**2.1. Agricultura Urbana y Periurbana**

La agricultura urbana (AU) y periurbana (AUP) puede ser definida como un conjunto de prácticas agrícolas que tienen como objetivo proveer de alimentos y otros productos a la población local. Se llevan a cabo en espacios dentro de las ciudades o regiones circundantes [16].

La agricultura urbana y periurbana busca mejorar y ampliar el suministro de alimentos de una ciudad, así como disminuir la dependencia de las importaciones de alimentos [16].

#### <span id="page-19-2"></span>**2.1.1. Agricultura Urbana**

Se denomina a la producción de alimentos dentro de los límites de las ciudades, practicada generalmente en espacios pequeños como patios, terrazas y jardines, o también en espacios públicos no utilizados como parques, huertos comunitarios y huertas de frutales. La agricultura urbana asegura la disponibilidad de alimentos para la población local [28].

#### <span id="page-19-3"></span>**2.1.2. Agricultura Periurbana**

La producción de alimentos se lleva a cabo en la periferia de las áreas urbanas, donde los productores aprovechan la proximidad de los mercados urbanos para comercializar sus productos frescos y de alta calidad. En los últimos años, el interés por la agricultura periurbana ha aumentado significativamente debido a los beneficios que ofrece en términos de seguridad alimentaria, salud, sostenibilidad ambiental y desarrollo económico local.

#### <span id="page-20-0"></span>**2.2. Huerto Urbano**

Los huertos urbanos son espacios al aire libre o de interior designados para el cultivo de frutas, hortalizas, legumbres, plantas aromáticas, entre otras variedades [29].

#### <span id="page-20-1"></span>**2.3. Cultivos en Imbabura**

Según el Ministerio de Agricultura y Ganadería (MAGAP, 2018), los principales cultivos de la provincia de Imbabura son el fréjol, la cebada, el maíz suave, la quinua, el chocho, y el trigo. Estos cultivos se producen utilizando métodos tradicionales en un 50%, semi tecnificado en 40% y tecnificado en 10 % [30].

Los agricultores diversifican sus cultivos o destinan pequeños espacios de terreno a cultivos de ciclo corto como legumbres, frutas y hortalizas.

La provincia de Imbabura es muy productiva en hortalizas, como acelga, lechuga, cebolla, zanahoria, remolacha, rábano, tomate, entre otras variedades.

Estos cultivos son parte de la identidad y la cultura de la región, y han sido cultivados por generaciones de agricultores.

El rápido crecimiento y fácil cultivo de hortalizas, se adapta muy bien a los huertos urbanos. Las personas que quieran empezar a cultivar sus propias hortalizas ven cómo en poco tiempo obtienen resultados, motivándoles para ir avanzando en la horticultura e ir introduciendo en el huerto otras hortalizas de crecimiento más lento y con un desarrollo más complejo.

#### <span id="page-21-0"></span>**2.3.1. Hortalizas**

#### **Rábano**

El rábano puede estar listo para la cosecha de 25 a 30 días después de la siembra. Se adapta bastante bien a climas templados y fríos. Requiere un suelo con un punto de humedad constante y rico en nutrientes [17].

#### **Zanahoria**

La Zanahoria está lista para la cosecha entre 80 y 90 días después de la siembra. Prefiere los climas templados y un tipo de suelo arcillo-calizo. La zanahoria requiere un suelo rico en materia orgánica con alta fertilidad, lo que hace que no sea recomendable cultivarla continuamente en el mismo suelo [18].

#### **Lechuga**

El ciclo de cultivo de la lechuga es de 100 a 150 días, dependiendo de la variedad. Prefiere los climas templados y un tipo de suelo franco, franco arenoso, franco limoso, ricos en nitrógeno y humus para su buen desarrollo [19].

#### **Remolacha**

Para la mayoría de variedades la remolacha tiende a madurar entre 55 a 60 días tras la siembra. Prefiere los climas húmedos, resiste temporadas de calor y algunas heladas. Requiere suelos francos que presenten buena estructura, lo que permite la expansión adecuada de las raíces [17].

#### **Espinaca**

La espinaca se cosecha de 40 a 50 días después de la siembra. Su siembra puede ser todo el año en climas templados y crece en todo tipo de suelos, preferiblemente áridos, secos, francos o franco arenosos, calizos, ricos en materia orgánica [31].

#### **Tomate**

El tiempo que se requiere para la maduración puede variar entre 60 y 70 días, dependiendo de la variedad cultivada, y puede extenderse a más de 95 días en variedades de temporada más larga. La cosecha del tomate es escalonada y se realiza a medida que los tomates comienzan a madurar. El tomate es un cultivo de temporada calurosa y son propensos a daños por heladas durante cualquier fase de desarrollo. Es posible cultivarlos en una amplia variedad de suelos siempre y cuando tengan una buena estructura y un adecuado sistema de drenaje.

#### <span id="page-22-0"></span>**2.3.2. Selección del cultivo**

Los rábanos son una excelente opción para observación y análisis del ciclo de cultivo. Al ser una hortaliza de ciclo corto, es posible realizar mediciones y recolectar datos en poco tiempo, lo que permite tener una visión más detallada del proceso de crecimiento y desarrollo de la planta.

El cultivo de rábano es muy sencillo y es una buena opción a elegir en caso de que se esté empezando en la horticultura. La implementación de un sistema de adquisición de datos busca optimizar recursos contrastándolo con un cultivo manual en condiciones similares, mismo tipo de suelo y misma área de cultivo.

#### <span id="page-23-0"></span>**2.4. Cultivo de rábano**

#### <span id="page-23-1"></span>**2.4.1. Requerimientos de clima y suelo**

El ciclo del cultivo del rábano depende de las condiciones climáticas, y puede variar de 20 días a 70 días, es vulnerable a las heladas que se presentan a una temperatura de -2ºC, el desarrollo vegetativo se da en un rango de entre 6ºC y 30ºC, siendo el óptimo de crecimiento entre 18 y 22ºC. Es importante que el pH del suelo se encuentre dentro del rango de 5,5 y 6,8. No tolera la salinidad [21].

Son plantas herbáceas, durante su ciclo de cultivo atraviesa dos etapas, la primera fase, llamada etapa vegetativa se desarrollan el follaje y las raíces carnosas. En la segunda fase, llamada etapa reproductiva se desarrollan las flores, frutos y semillas [21].

Prefiere el clima templado seco, aunque puede ser cultivado todo el año al aire libre mientras las temperaturas no sean muy bajas o muy altas. También se los cultiva en la mayoría de zonas tropicales y subtropicales, desde zonas bajas a elevadas [21].

Se adapta a cualquier tipo de suelo, aunque prefiere suelos que contengan altos niveles de materia orgánica, con buena capacidad de retención de humedad, poco compactados y con buen drenaje. Pueden cultivarse en macetas con capacidad mínima de 20 litros y una profundidad de al menos 25 cm de profundidad [22].

Para cultivar rábanos seleccionaremos la semilla de la variedad deseada, existen distintos tipos, los cuales presentan bulbos de diversas formas, tamaños y colores. Las semillas conservadas en buenas condiciones mantienen su viabilidad durante seis años [21].

#### <span id="page-24-0"></span>**2.4.2. Variedades recomendadas**

Hay tres tipos principales de rábanos [32].

- El Daikon, blanco, largo y cónico, procedente de Asia.
- El Rábano negro, largo y grueso, procedente de Europa del Este.
- El Rábano pequeño, también conocido como Rábano de todos los Meses, el color difiere según la variedad.

#### <span id="page-24-2"></span>**Tabla 1**

*Variedades de rábano pequeño*

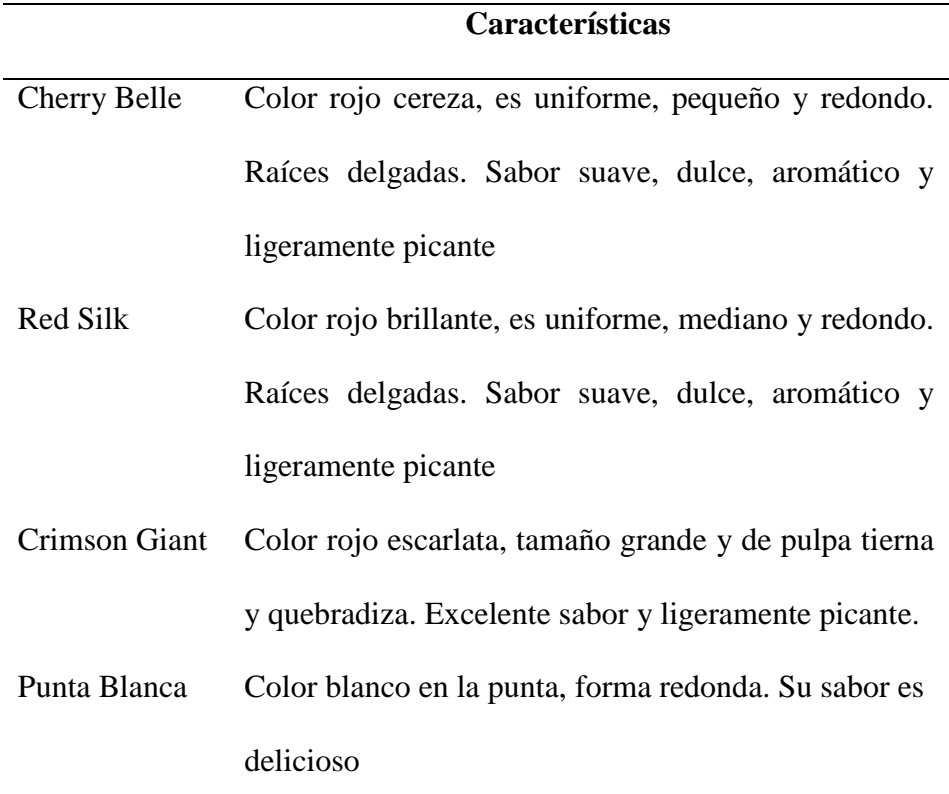

*Nota*. Características. Elaborado por el autor.

#### <span id="page-24-1"></span>**2.4.3. Rábano pequeño**

Cualquiera de las variedades de rábanos del tipo pequeño presentadas en la tabla 1 son adecuadas para la siembra.

#### <span id="page-25-0"></span>**2.4.4. Obtención de semillas de rábano**

Las semillas de rábano se dan en vaina y están listas para su extracción cuando estas se rompen con facilidad entre los dedos. Se procede a cortar las vainas maduras y se dejan secar durante 2 o 3 semanas antes de ser azotadas o abiertas manualmente para extraer las semillas [22]. Para eliminar ciertos parásitos, se pueden dejar las semillas en un congelador por unos días. Las semillas de rábano tienen una viabilidad que oscila entre los 5 y 10 años.

#### <span id="page-25-3"></span>**Figura 2.1**

*Semillas de rábano*

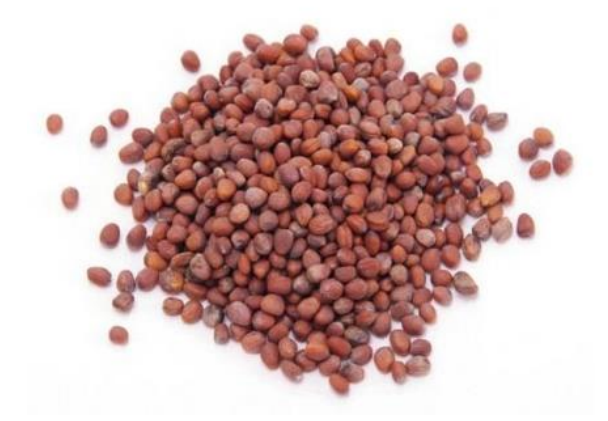

*Nota:* Rábano. Elaborado por el autor

#### <span id="page-25-1"></span>**2.4.5. Siembra y germinación**

Siembra directa, colocando de una a dos semillas en un agujero de entre 1 y 2 cm de profundidad a una distancia de 5 a 7 cm. Tardan entre 3 y 5 días en germinar [22].

#### <span id="page-25-2"></span>**2.4.6. Aporcado**

Consiste en cubrir la base de las plantas con tierra o materia orgánica para protegerlas y mejorar su crecimiento. Al tratarse de rábanos, se recomienda aporcar cuando se esté asomando demasiado el rábano, o cuando la raíz se esté saliendo del suelo [22].

#### <span id="page-26-0"></span>**2.4.7. Raleo**

Consiste en eliminar los excesos de plantas para mejorar la calidad del cultivo. Esta técnica se realiza para evitar la competencia excesiva entre plantas, lo que puede afectar su crecimiento y desarrollo. Es recomendable una planta cada 5 o 6 centímetros, esto con el fin de conseguir el tamaño de rábanos deseado.

Una alternativa para las plántulas que sobran, es trasplantarlas a otro recipiente con mucho cuidado para garantizar su óptimo crecimiento. El raleo permite la eliminación de plantas enfermas o débiles, reduciendo la propagación de plagas y enfermedades en el cultivo.

#### <span id="page-26-1"></span>**2.4.8. Cosecha**

Es un cultivo de ciclo corto, después de 25 a 45 días de la siembra ya se puede comenzar a cosechar rábanos [22].

La cosecha se la realiza de acuerdo al tamaño que alcanza el fruto, deben arrancarse con todo y follaje antes que la raíz comience a ablandarse, ya que ayuda a evitar que pierdan su sabor característico.

Durante el invierno, desde el momento óptimo para la cosecha se pueden dejar sin recolectar los rábanos durante cierto tiempo, pero si se prolonga demasiado las raíces adquieren un tamaño excesivo. Los rábanos tienden a rajarse y después ahuecarse si son expuestos a lluvias fuertes. En verano es necesario cosecharlos de inmediato, ya que tienden a ahuecarse rápidamente.

#### <span id="page-27-0"></span>**2.5. Parámetros de adquisición**

#### <span id="page-27-1"></span>**2.5.1. Humedad del suelo**

Es la cantidad de agua por volumen de tierra que hay en un terreno. Existen diferentes formas de medir la humedad del suelo. El método de peso consiste en pesar una muestra de suelo y luego secarla completamente en un horno. La diferencia de peso entre la muestra húmeda y la muestra seca proporciona una medida de la humedad del suelo. Es importante para el crecimiento y la salud de las plantas, así como para la conservación de los recursos hídricos.

#### <span id="page-27-2"></span>**2.5.2. Humedad relativa**

Es la medida de la cantidad de vapor de agua presente en el aire en relación con la cantidad máxima de vapor de agua que podría estar presente a una determinada temperatura. Se expresa en porcentaje y se utiliza como una medida importante en la predicción del clima y en la gestión de la calidad del aire interior. Es importante para las plantas, ya que afecta la transpiración y absorción de agua, la fotosíntesis y la calidad del aire alrededor de las hojas. La humedad relativa en un rango adecuado garantiza un crecimiento y desarrollo saludable de las plantas

#### <span id="page-27-3"></span>**2.5.3. Temperatura ambiente**

Se refiere a la temperatura del aire circundante en un lugar determinado, que puede variar según la ubicación geográfica, la época del año, la hora del día y otros factores. La temperatura ambiente es un parámetro importante que puede tener un impacto significativo en el crecimiento de las plantas, el bienestar humano y muchos otros aspectos. En las plantas puede afectar la tasa de fotosíntesis, la absorción de nutrientes y la transpiración. Las plantas tienen un rango óptimo de temperatura ambiente para su crecimiento y desarrollo saludables, que varía según la especie.

#### <span id="page-28-0"></span>**2.6. Tarjeta de control**

Realiza las funciones de lectura de sensores para monitorear el estado del cultivo, el control de actuadores para el funcionamiento del sistema de riego, y la comunicación con la nube.

#### <span id="page-28-1"></span>**2.6.1. Selección de la tarjeta de control**

La Tabla 2 muestra algunos de los dispositivos más utilizados y disponibles.

#### <span id="page-28-2"></span>**Tabla 2**

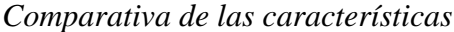

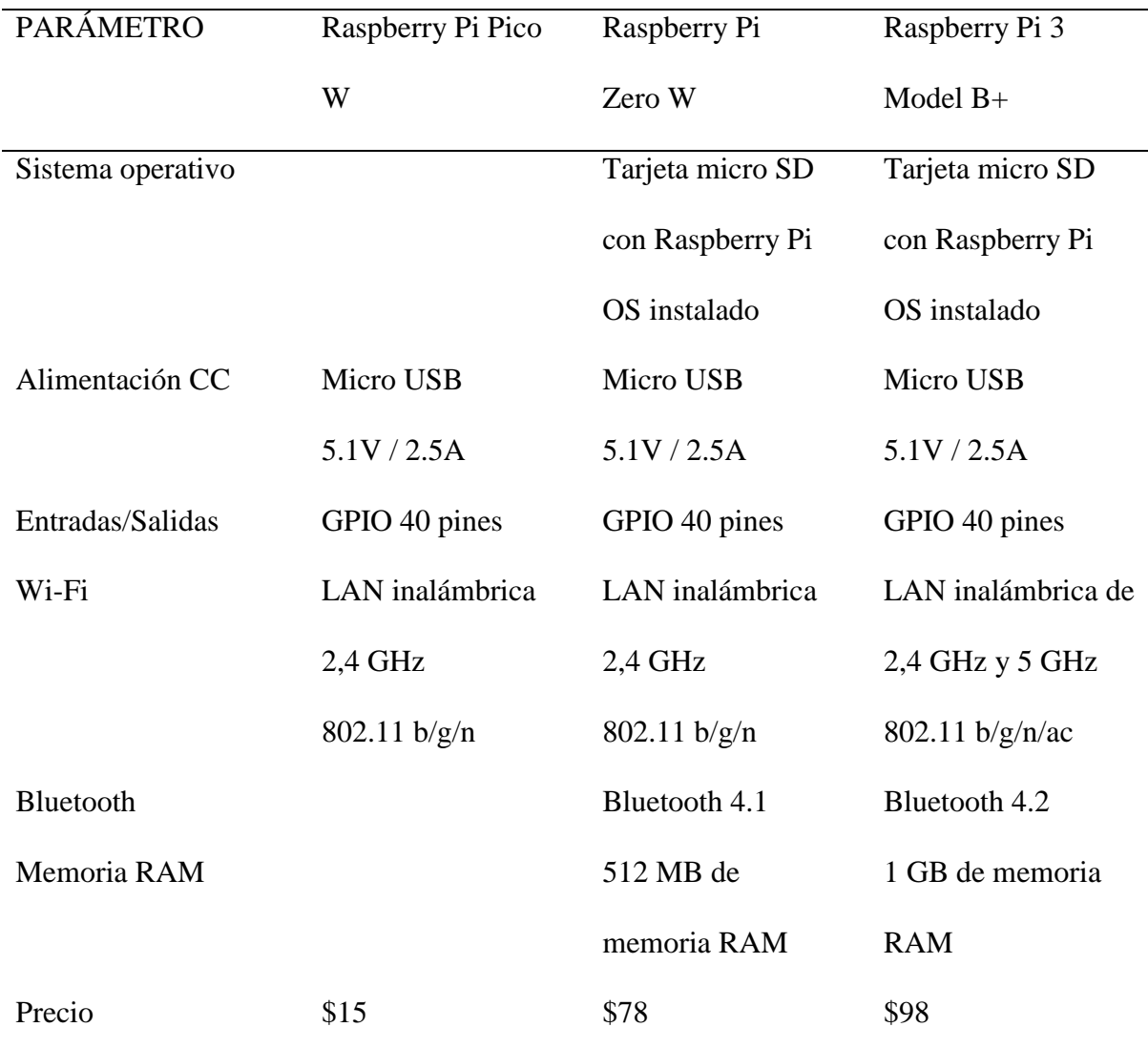

*Nota*. Especificaciones técnicas. Elaborado por el autor.

#### <span id="page-29-0"></span>**2.6.2. Raspberry Pi Pico W**

La serie Raspberry Pi Pico es una gama de placas pequeñas, rápidas y versátiles construidas con el microcontrolador RP2040.

#### <span id="page-29-1"></span>**Figura 2.2**

*Raspberry Pi Pico W*

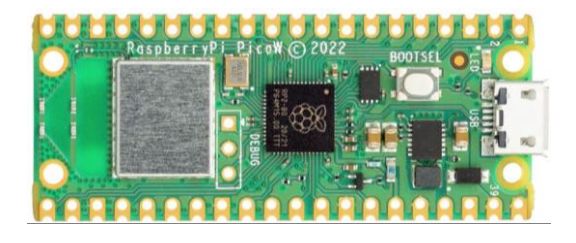

*Nota:* Microcontrolador RP2040. Elaborado por el autor

RP2040 cuenta con un procesador Arm Cortex-M0+ de doble núcleo con 264kB de RAM interna, reloj de hasta 133 MHz, 2MB de flash. Una amplia gama de opciones de E/S, I2C, SPI, ADC, UART.

#### <span id="page-29-2"></span>**Figura 2.3**

*Descripción y Pines*

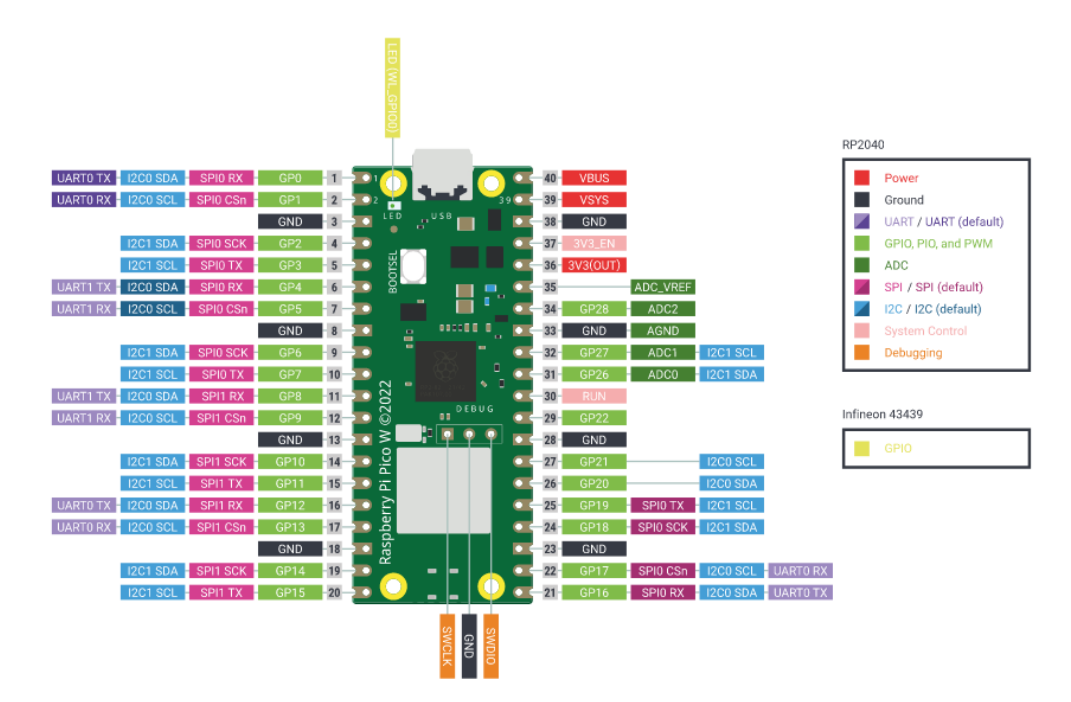

*Nota:* Diagrama. Elaborado por el autor

#### <span id="page-30-0"></span>**2.7. Sensores**

Un sensor es un dispositivo capaz de detectar magnitudes físicas o químicas y convertirlas en señales eléctricas. Convierte magnitudes como temperatura, humedad, intensidad lumínica, distancia, aceleración, inclinación, movimiento, presión, fuerza, pH, entre otras, en magnitudes eléctrica como resistencia, voltaje, intensidad.

#### <span id="page-30-1"></span>**2.7.1. Sensores de temperatura**

Un sensor de temperatura es un dispositivo que detecta y mide el grado de calor o frío y lo convierte en una señal eléctrica. La tabla 3 muestra algunos ejemplos de sensores de temperatura más utilizados y disponibles.

#### <span id="page-30-2"></span>**Tabla 3**

*Comparativa de las características de sensores de temperatura*

| <b>PARÁMETRO</b>      | <b>SENSOR LM35</b>                          | <b>SENSOR DHT11</b>             | <b>BME280</b>                      |
|-----------------------|---------------------------------------------|---------------------------------|------------------------------------|
| Función               | Temperatura                                 | Temperatura<br>y                | Temperatura,                       |
|                       |                                             | Humedad relativa                | Humedad relativa y                 |
|                       |                                             |                                 | Presión barométrica                |
| Alimentación CC       | 4 a 30 V                                    | 3.3 a 5.5 V                     | 1.8 a 3.3 V                        |
| Salida                | Analógica                                   | Digital                         | Digital                            |
| Rango de medición de  | -55 $\rm{^{\circ}C}$ a 150 $\rm{^{\circ}C}$ | $0^{\circ}$ C a 50 $^{\circ}$ C | -40 $^{\circ}$ C a 85 $^{\circ}$ C |
| temperatura           |                                             |                                 |                                    |
| Precisión de medición | $\pm 0.5$ °C                                | $\pm 2.0$ °C                    | $\pm 1$ °C                         |
| de temperatura        |                                             |                                 |                                    |
| Rango de medición de  |                                             | 20% a 90%                       | 0% a 100%                          |
| humedad relativa      |                                             |                                 |                                    |

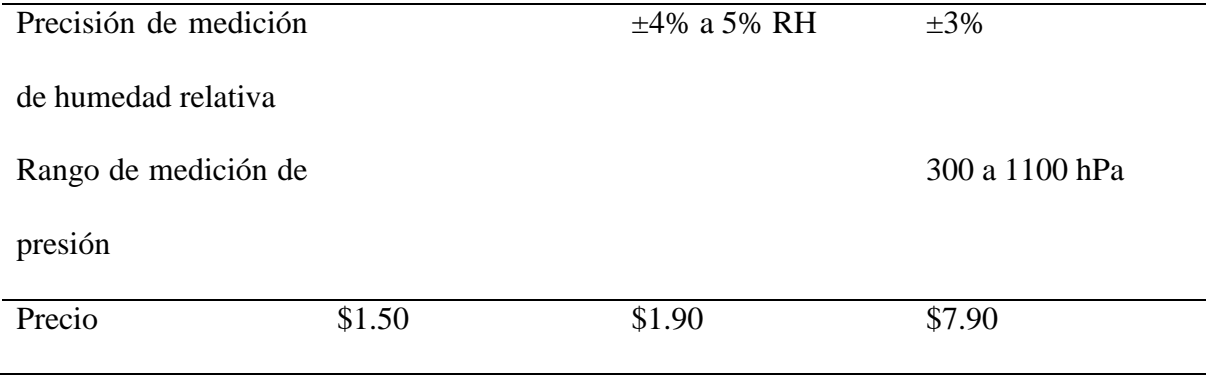

*Nota*. Especificaciones técnicas. Elaborado por el autor.

Comparando las características de los sensores se determinó que el sensor BME280 es adecuado para monitorear el entorno del cultivo. Mide la temperatura ambiente, humedad relativa y presión barométrica, tiene salida digital y es de bajo costo.

#### <span id="page-31-0"></span>**2.7.2. Sensor BME280**

Mide la humedad relativa, la presión barométrica y la temperatura ambiente. La unidad combina sensores de alta linealidad y alta precisión. Bajo consumo de corriente, estabilidad a largo plazo y alta robustez EMC. El sensor proporciona interfaces SPI e I2C.

Similar al sensor BMP280, con un notable rendimiento comparado con los sensores DHT22 o DHT21.

#### <span id="page-31-1"></span>**Figura 2.4**

*Sensor BME280*

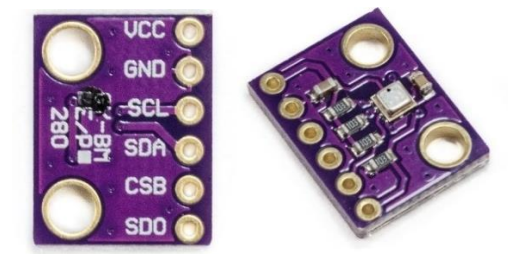

*Nota:* Bosch Sensortec. Elaborado por el autor

#### <span id="page-32-2"></span>**Tabla 4**

*Diferencias entre el Sensor BME280 y Sensor BMP280*

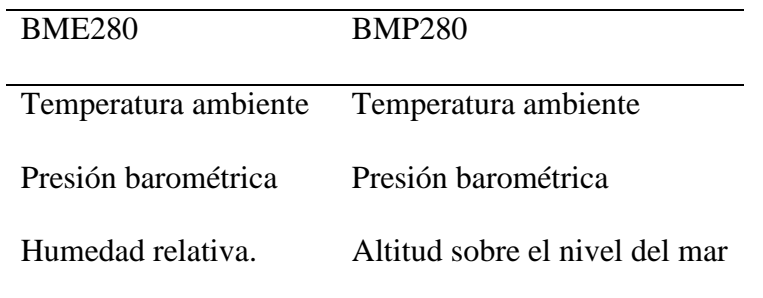

*Nota*. Especificaciones técnicas. Elaborado por el autor.

Para distinguir entre los sensores BME280 y BMP280, se sugiere comprobar la ubicación del orificio de ventilación.

#### <span id="page-32-1"></span>**Figura 2.5**

*Diferencias entre el Sensor BME280 y Sensor BMP280*

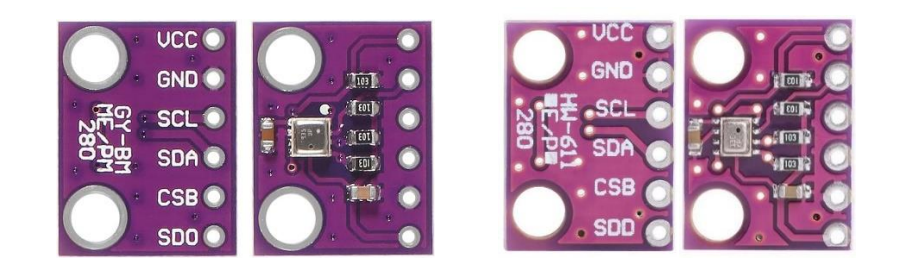

*Nota:* Sensor BME280 3.3V y Sensor BMP280 3.3V. Elaborado por el autor

#### <span id="page-32-0"></span>**2.7.3. Sensores de humedad del suelo**

Un sensor de humedad del suelo es un dispositivo que mide la cantidad de agua presente en una parte conocida de suelo y lo convierte en una señal eléctrica. La tabla 5 muestra algunos ejemplos de sensores de humedad del suelo más utilizados y disponibles.

#### <span id="page-33-1"></span>**Tabla 5**

| <b>PARÁMETRO</b>  | $FC-28$               | CAPACITIVO V2.0 | $HD-38$             |
|-------------------|-----------------------|-----------------|---------------------|
| Alimentación CC   | 3.3 a 5 V             | 3.3 a 5 V       | 3.3 a 12 V          |
| Salida            | Analógica y Digital   | Analógica       | Analógica y Digital |
| Voltaje de salida | 0 a VCC (Analógica)   | 0 a VCC         | 0 a VCC (Analógica) |
|                   | $3.3 / 5$ V (Digital) |                 | $3.3/5$ V (Digital) |
| Precio            | \$1.99                | \$3.99          | \$14.99             |

*Comparativa de las características de sensores de humedad del suelo*

*Nota*. Especificaciones técnicas. Elaborado por el autor.

Comparando las características de los sensores se determinó que el sensor FC-28 es adecuado para monitorear el estado del cultivo. Mide la humedad del suelo, tiene salida analógica y es de bajo costo.

#### <span id="page-33-0"></span>**2.7.4. Sensor de humedad del Suelo FC-28**

Es un sensor simple que mide la humedad del suelo en forma indirecta por variación de la conductividad. El agua es un conductor de electricidad, lo que quiere decir que cuanto más mojada este la tierra más conductiva será.

Consta de un módulo YL-69 con dos terminales separados entre sí, a una distancia determinada y un módulo YL-38 con un comparador de voltaje LM393 SMD.

Al aplicar un pequeño voltaje entre los terminales del módulo YL-69, si existe humedad en el suelo se creará un puente entre una punta y otra, permitiendo el paso de la corriente, la variación será captada por el comparador de voltaje LM393 encargado de convertir la conductividad registrada en un valor analógico o digital.

La salida analógica entrega un voltaje de 0V para un suelo muy húmedo o sumergido en agua hasta VCC para un suelo muy seco o en el aire.

La salida digital se activa cuando la humedad alcanza cierto umbral, valor ajustado mediante el potenciómetro. Entrega un 1 cuando supera o iguala el umbral y entrega un 0 cuando está por debajo del umbral.

#### <span id="page-34-0"></span>**Figura 2.6**

*Sensor de humedad del Suelo FC-28*

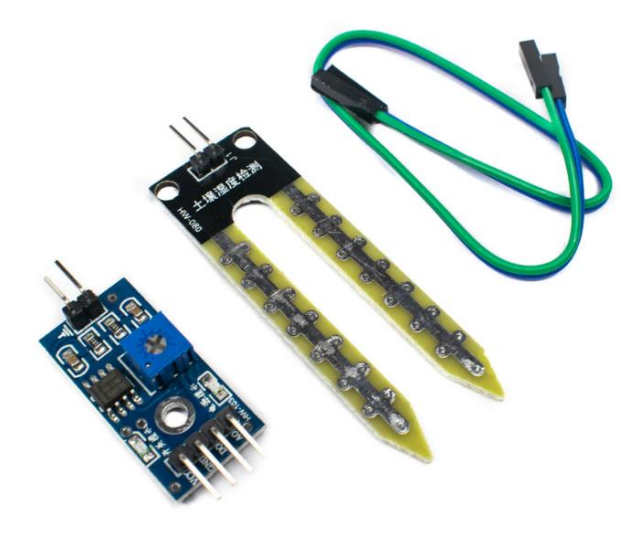

*Nota:* módulo YL-38, módulo YL-69, cables Hembra-Hembra. Elaborado por el autor

#### <span id="page-35-0"></span>**2.7.5. Sensor de flujo**

Se utiliza para medir la cantidad de fluido que circula a través de una tubería o conducto en un determinado intervalo de tiempo. Estos sensores pueden medir el caudal de agua u otros líquidos de baja viscosidad, como bebidas gasificadas, bebidas alcohólicas, combustible, aceites y muchos otros fluidos.

Cuando el líquido fluye a través del sensor, hace girar una turbina que está conectada a un imán. Este imán activa un sensor de efecto Hall, el cual produce un pulso eléctrico capaz de ser leído por una entrada digital.

Como es necesario acoplarlo a la tubería de suministro de agua potable se seleccionó un sensor con las siguientes características:

- **Rango de Flujo:** 1-30L/min
- **Presión de trabajo:** ≤ 2.0 MPa
- **Voltaje DC:** 3.5 a 24V
- **Entrada y salida:** 1/2 pulgada

<span id="page-35-1"></span>**Figura 2.7**

*Sensor de flujo YF-S201B*

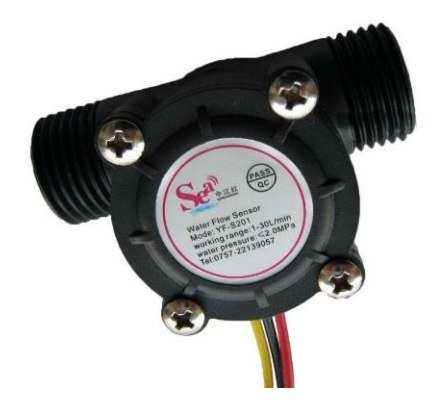

*Nota:* Sensor de flujo 1/2″. Elaborado por el autor
## **2.7.6. Válvula solenoide o electroválvula**

Se utiliza para controlar el flujo de agua en una tubería. Estas válvulas pueden ser del tipo normalmente cerrado (NC) o normalmente abierto (NA). La primera no abre hasta que recibe corriente y la segunda no cierra hasta que recibe corriente.

La Norma Técnica Ecuatoriana INEN 1744 establece que los tubos de polietileno se utilizan para transportar agua potable en rangos de presión nominal de 0,63 MPa a 1,6 MPa con diámetros nominales exteriores de 16 mm a 1200 mm. La mayoría de tuberías utilizadas en los hogares tienen un diámetro nominal exterior de 20 mm (1/2 pulgada NPS). Por consiguiente, se seleccionó una válvula solenoide con las siguientes características:

- **Material:** Metal y Plástico
- **Presión:** 0.02 a 0.8 MPa
- **Entrada y salida:** 1/2 pulgada
- **Modo de operación:** Normalmente cerrado
- **Temperatura máxima del fluido:** 100 ° C
- **Voltaje DC:** 12V / 1A

## **Figura 2.8**

*Electroválvula*

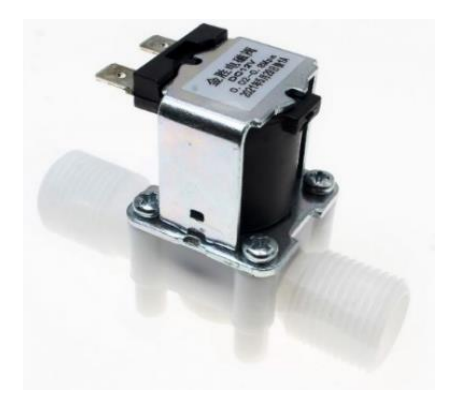

*Nota:* Electroválvula de 12 V, 1/2″ NC. Elaborado por el autor

## **2.7.7. Modulo relé**

El módulo relé es un dispositivo que funciona como un interruptor eléctrico controlado por un electroimán. El electroimán se activa mediante una señal de baja potencia. Al recibir la señal de control, el electroimán se energiza y atrae un contacto móvil, que cierra o abre un circuito eléctrico.

Características:

**Soporte de los contactos:** 10A/250VAC 10A/125VAC

10A/30VDC 15A/28VDC

- **Voltaje de la bobina:** 5VDC
- **Señal de Control:** TTL (3.3V 5V).

**Figura 2.9**

*Modulo relé*

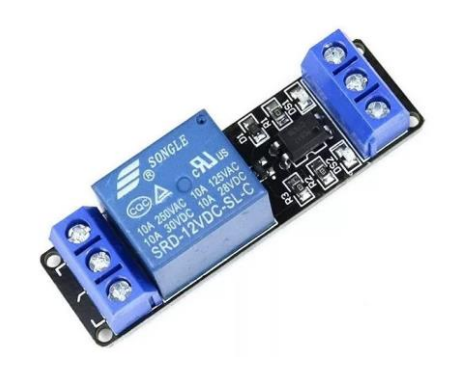

*Nota:* Modulo relé con optoacoplador de 1 Canal. Elaborado por el autor

# **2.8. Fuente de alimentación**

La fuente de alimentación capta la energía AC y la convierte en voltaje DC con una polaridad constante, ya sea positiva o negativa. La fuente de alimentación suministra la energía eléctrica necesaria a una carga específica [36].

# **Figura 2.10**

*Fuente de Alimentación Salida 12V/6A*

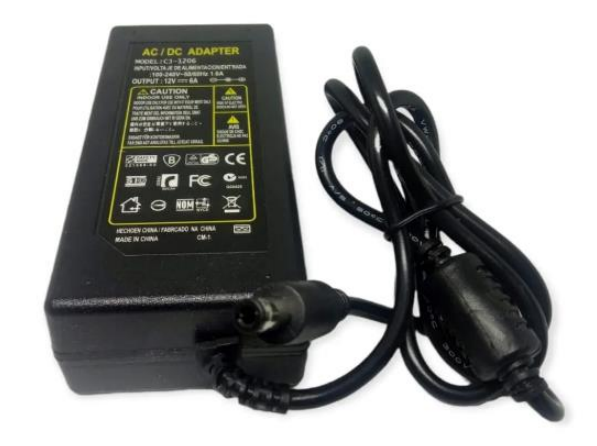

*Nota:* Entrada 120-240V 50/60 Hz 1.6A. Elaborado por el autor

# **Figura 2.11**

*Fuente de Alimentación Salida Micro USB 5V/3A*

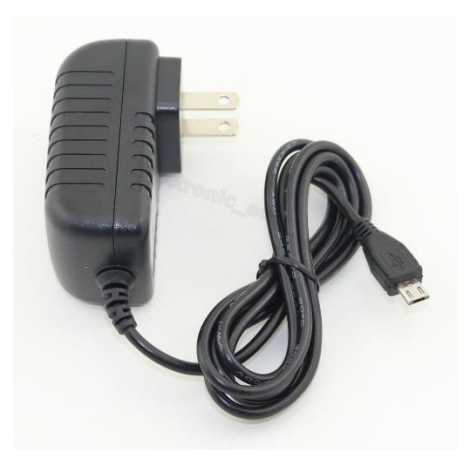

*Nota:* Entrada 120-240V 50/60 Hz 1.6A. Elaborado por el autor

#### **2.9. Aplicación móvil**

Una aplicación móvil, o app es una aplicación de software diseñada para ser ejecutada en dispositivos móviles y tabletas [38].

#### **2.10. Sistema operativo Android**

Android es un sistema operativo para dispositivos móviles, similar a iOS, Symbian y Blackberry OS. Está basado en Linux, un núcleo de sistema operativo libre, gratuito y multiplataforma.

## **2.11. Entorno de desarrollo integrado**

Un entorno de desarrollo integrado (IDE) es una aplicación de software que ayuda a los programadores a desarrollar código de software de manera eficiente. Mejora la productividad de los desarrolladores al combinar capacidades como editar, crear, probar y empaquetar software en una aplicación fácil de usar [39].

#### **2.11.1. Node.js**

Es un entorno de ejecución de JavaScript multiplataforma y de código abierto [40].

## **2.11.2. Apache Cordova**

Es un marco de desarrollo móvil de código abierto, permite utilizar tecnologías web estándar: HTML5, CSS3 y JavaScript para el desarrollo multiplataforma. Las aplicaciones se ejecutan dentro de paquetes destinados a cada plataforma y se basan en enlaces API que cumplen con los estándares para acceder a las capacidades de cada dispositivo, como sensores, datos, estado de la red, entre otros [41].

#### **2.11.3. Ionic framework**

Es un conjunto de herramientas de interfaz de usuario móvil de código abierto para crear aplicaciones móviles multiplataforma modernas y de alta calidad a partir de una única base de código, Angular, React y Vue [42].

#### **2.11.4. Android Studio**

Es el entorno de desarrollo integrado (IDE) oficial que se usa en el desarrollo de apps para Android. Basado en el potente editor de código y las herramientas para desarrolladores de IntelliJ IDEA [43].

Ofrece más funciones como:

- Un sistema de compilación flexible basado en Gradle.
- Un emulador rápido y cargado de funciones.
- Un entorno unificado donde puedes desarrollar para todos los dispositivos Android.
- Integración con GitHub y plantillas de código para compilar funciones de apps comunes y también importar código de muestra.

#### **2.12. Firebase**

Es una plataforma de desarrollo de aplicaciones móviles y web que permite crear aplicaciones de alta calidad y escalables. Ofrece una amplia gama de herramientas y servicios como: hosting de aplicaciones, bases de datos en tiempo real, autenticación de usuarios, análisis de datos, entre otros.

Firebase ofrece dos soluciones de bases de datos basadas en la nube y accesibles para los clientes que admiten sincronización en tiempo real [45].

#### **2.12.1. Realtime Database**

Es una base de datos NoSQL alojada en la nube. Los datos se almacenan en formato JSON y se sincronizan en tiempo real con cada cliente conectado. Al crear aplicaciones multiplataforma utilizando los SDK de plataformas Apple, Android y JavaScript, los clientes comparten una instancia de Realtime Database y reciben actualizaciones automáticamente con los datos más recientes [47].

#### **2.12.2. Cloud Firestore**

Es una base de datos NoSQL flexible y escalable para el desarrollo en servidores, dispositivos móviles y la Web. Mantiene los datos sincronizados en tiempo real entre aplicaciones cliente mediante objetos de escucha. Ofrece un soporte completo sin conexión para dispositivos móviles y la Web, por lo que puedes compilar aplicaciones con capacidad de respuesta que funcionen sin importar la conectividad a Internet [46].

# **Capítulo III: Implementación**

### **3.1. Metodología**

Para el desarrollo del presente proyecto se utilizó el "Modelo en cascada". El modelo en cascada es un enfoque metodológico que implica la organización secuencial y ordenada de las diversas etapas del proceso de investigación. Las etapas se llevan a cabo de manera escalonada, siguiendo una secuencia ordenada desde la primera hasta la última etapa [44].

#### **Figura 3.1**

*Modelo en cascada*

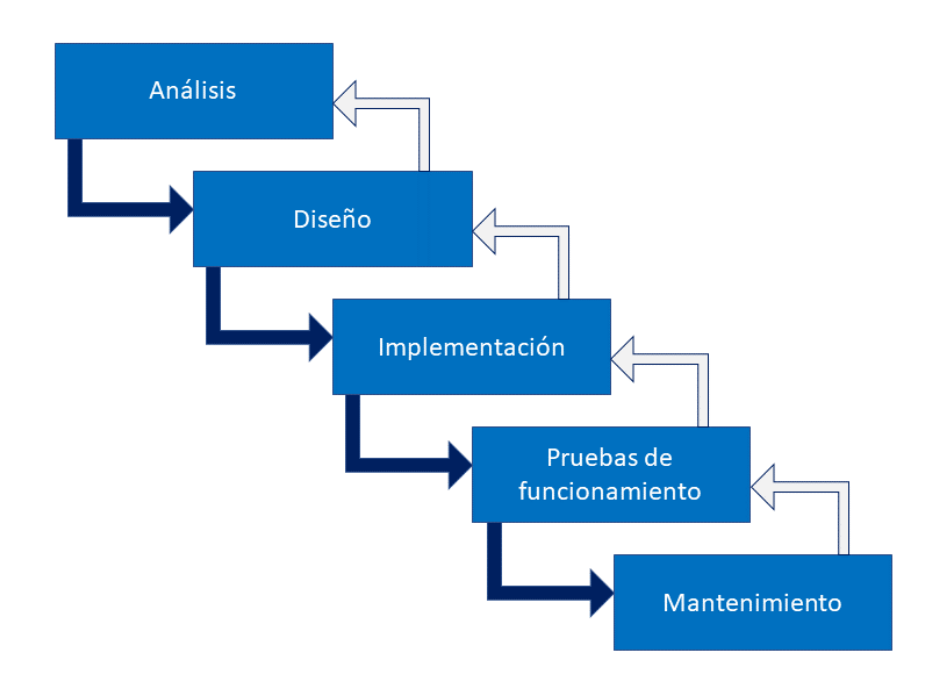

*Nota:* Descripción. Elaborado por el autor.

## **3.1.1. Etapas del modelo en cascada**

Un modelo secuencial y lineal, significa que cada etapa debe completarse antes de que se pueda avanzar a la siguiente. Además, una vez que se completa una etapa, no es posible volver atrás y modificarla sin afectar a las etapas posteriores. Por lo tanto, el modelo en cascada funciona mejor para proyectos en los que los requisitos y especificaciones son bien conocidos y no tienen cambios continuos durante el desarrollo.

#### **Análisis**

En esta etapa se realiza la revisión de estudios realizados referentes al sector agrícola de la provincia de Imbabura y el país. Estos estudios comprenden temas como construcción de huertos, variedades de cultivos y métodos y técnicas de cultivos. Además, se evalúa la aplicación del internet de las cosas en la agricultura.

#### **Diseño**

En esta etapa se realiza el diseño de la arquitectura de software y hardware del proyecto. Se establecen los elementos necesarios para la construcción del huerto y la implementación del sistema de adquisición. Se identifica y configura el software para la programación.

#### **Implementación**

En esta etapa se realiza la construcción de la estructura del huerto, utilizando materiales adecuados y duraderos capaces de soportar el peso de la tierra y las plantas. Las macetas deben tener una profundidad adecuada para el cultivo de rábanos. La ubicación de sensores, actuadores, circuitos electrónicos y eléctricos sobre la estructura deben estar adecuadamente protegidos y aislados.

#### **Pruebas de funcionamiento**

En esta etapa se efectúa las pruebas para asegurarse de que el huerto urbano cumple con los requisitos y especificaciones definidos previamente. El sistema de adquisición y la aplicación móvil implementada deben funcionar correctamente. La App visualizará los datos medidos en tiempo real las 24 horas, así como también recibirá notificaciones en caso de existir riesgos que afecten el buen desarrollo del cultivo, a fin de permitirle al usuario tomar las medidas necesarias para protegerlo.

#### **Mantenimiento**

En la última etapa se realizan las tareas necesarias para corregir los errores encontrados en las pruebas de funcionamiento. Se recomienda realizar una revisión paulatina del estado de sensores y actuadores para garantizar su correcto funcionamiento.

#### **3.2. Ubicación del huerto urbano**

La ubicación del huerto urbano es esencial para garantizar su éxito. Una buena ubicación debe tener acceso a luz solar suficiente, un buen drenaje y un adecuado suministro de agua potable. Las hortalizas requieren un mínimo de entre 5 y 6 horas de sol directas al día.

#### **Figura 3.2**

*Ubicación*

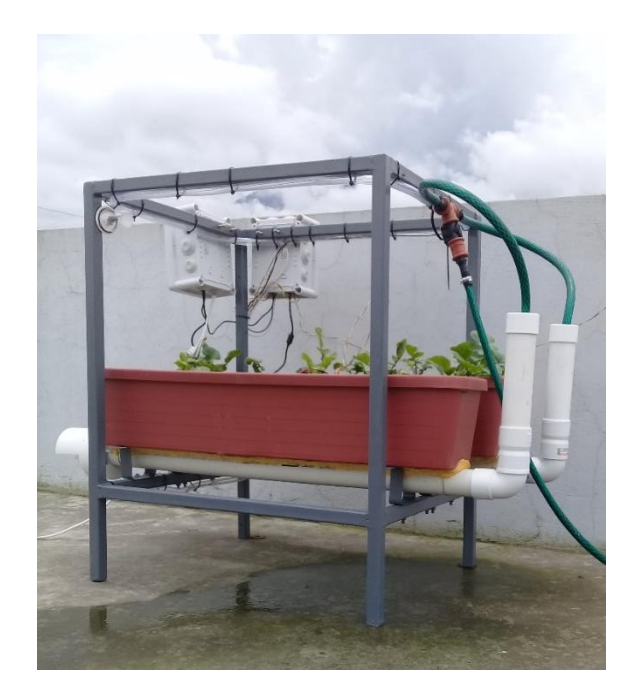

*Nota:* Huerto urbano. Elaborado por el autor.

El sistema de adquisición de datos para el cultivo de hortalizas requiere una conectividad fiable a Internet para recopilar y transmitir información en tiempo real sobre las condiciones de suelo y clima en el que se desarrollan las plantas. Esto permite una mayor precisión en el control y el monitoreo de las condiciones de cultivo, lo que a su vez mejora la eficiencia y el rendimiento del huerto.

La conectividad a un suministro de agua potable también es importante, ya que permite la automatización del riego y el control preciso del suministro de agua. Un sistema de riego automatizado no solo ahorra tiempo y esfuerzo, sino que también garantiza un abastecimiento constante de agua para las plantas.

#### **3.3. Arquitectura de software y hardware**

El diagrama de arquitectura es una herramienta útil para visualizar y comprender cómo se relacionan los diferentes componentes de un sistema y cómo interactúan entre sí [35].

## **Figura 3.3**

*Arquitectura de software y hardware*

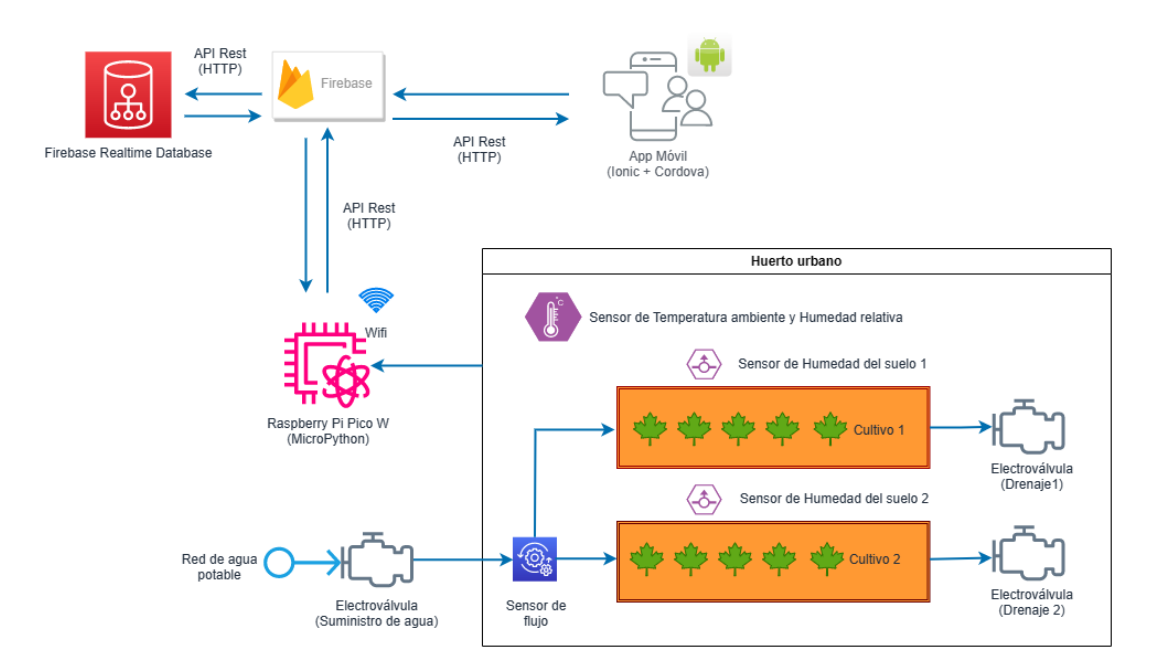

*Nota:* Diagrama del sistema de adquisición de datos. Elaborado por el autor.

# **3.4. Diagrama de flujo**

# **Figura 3.4**

*Diagrama de flujo del algoritmo implementado.*

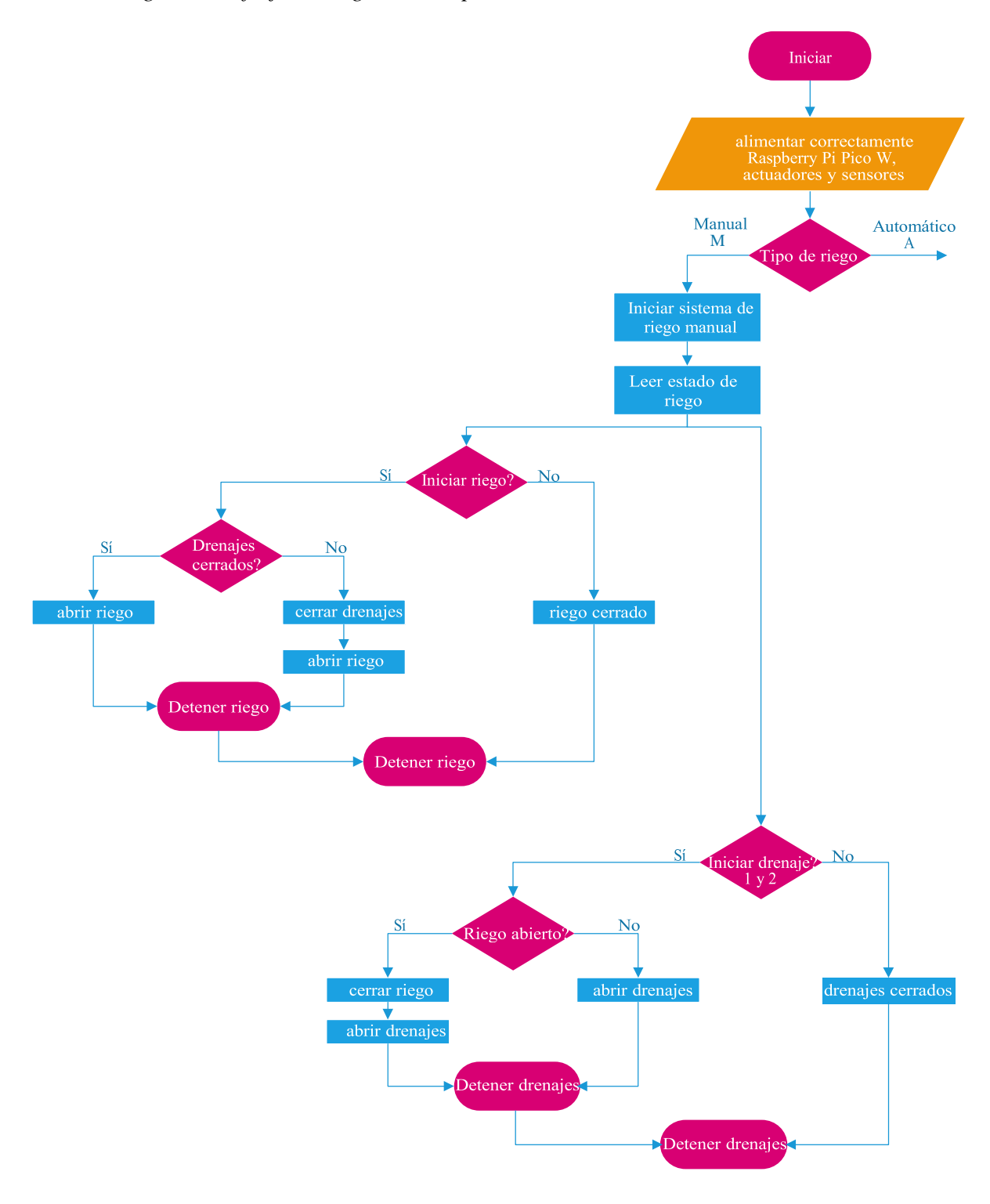

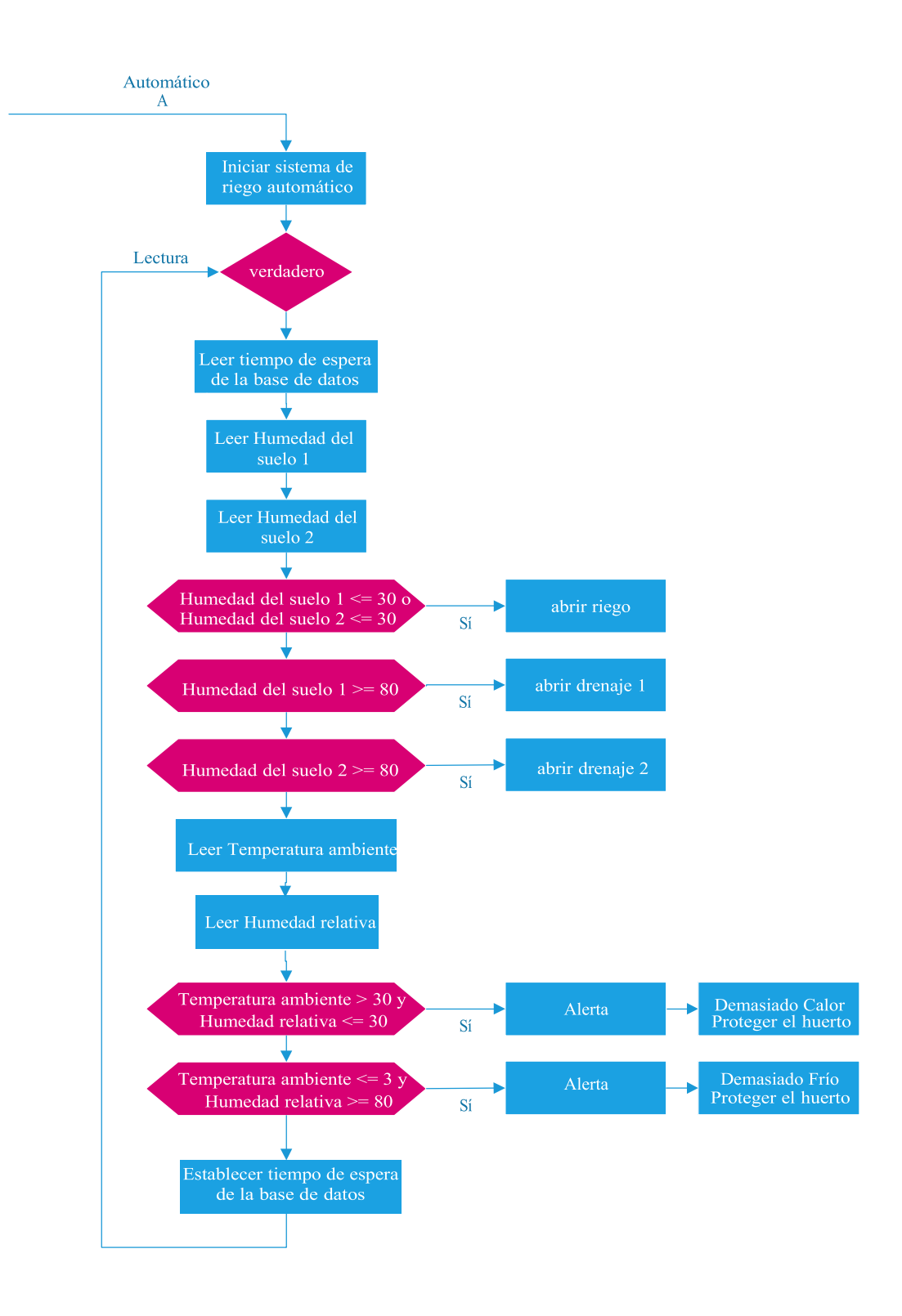

*Nota:* Diagrama de flujo. Elaborado por el autor.

# **3.5. Diagrama de conexión eléctrica y electrónica**

Diagrama de conexión de sensores y actuadores a un ordenador de placa simple.

# **Figura 3.5**

*Diagrama de conexión*

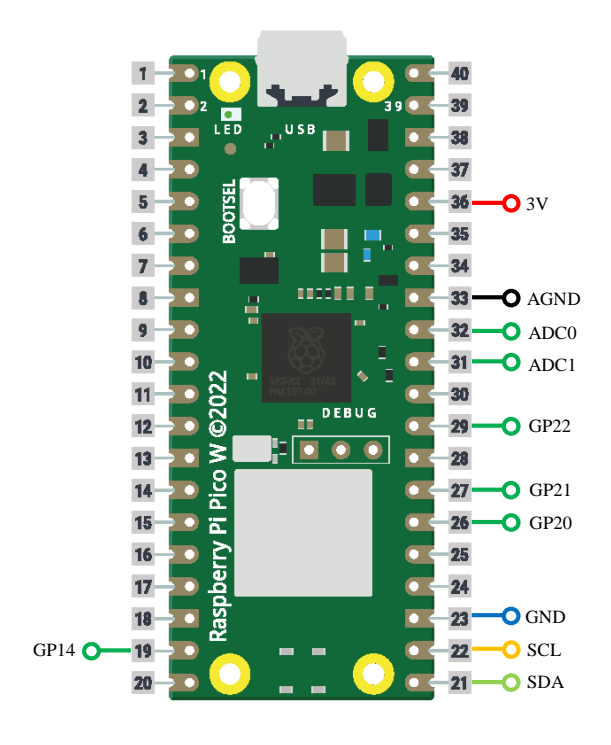

**Sensor FC-28**

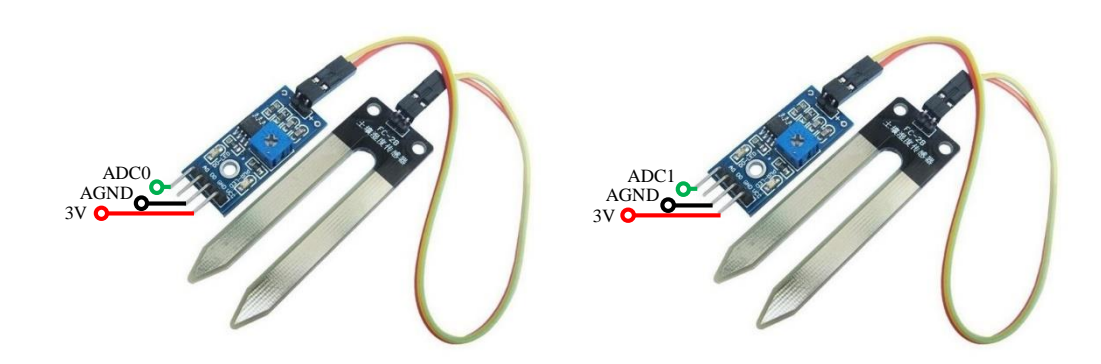

#### **Sensor BME280**

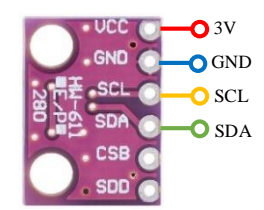

# **Circuito reductor de voltaje**

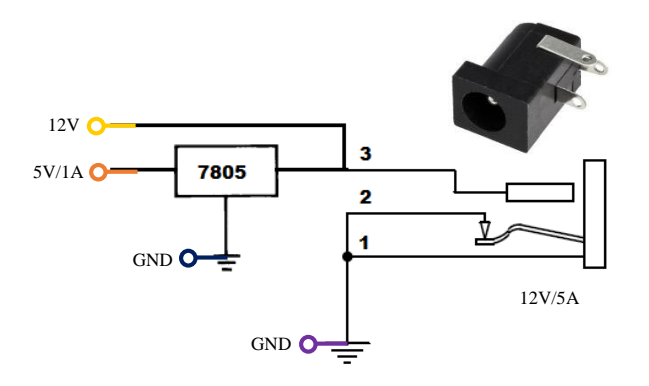

**Sensor de flujo YF-S201B y circuito convertidor de nivel lógico 5 V a 3 V**

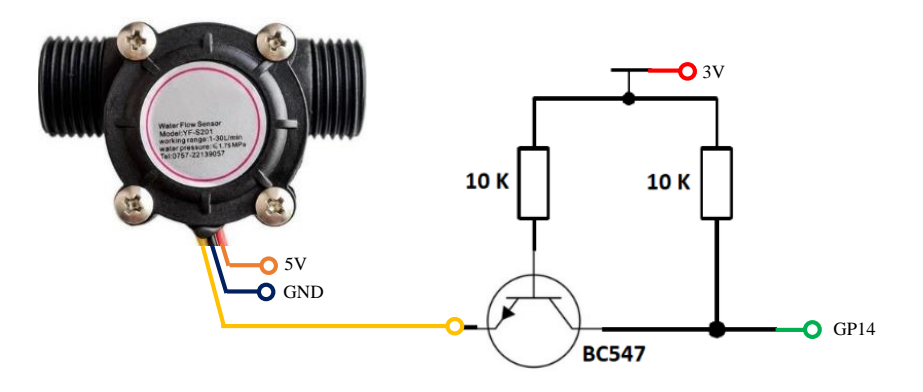

**Electroválvula de 12 V y Modulo relé**

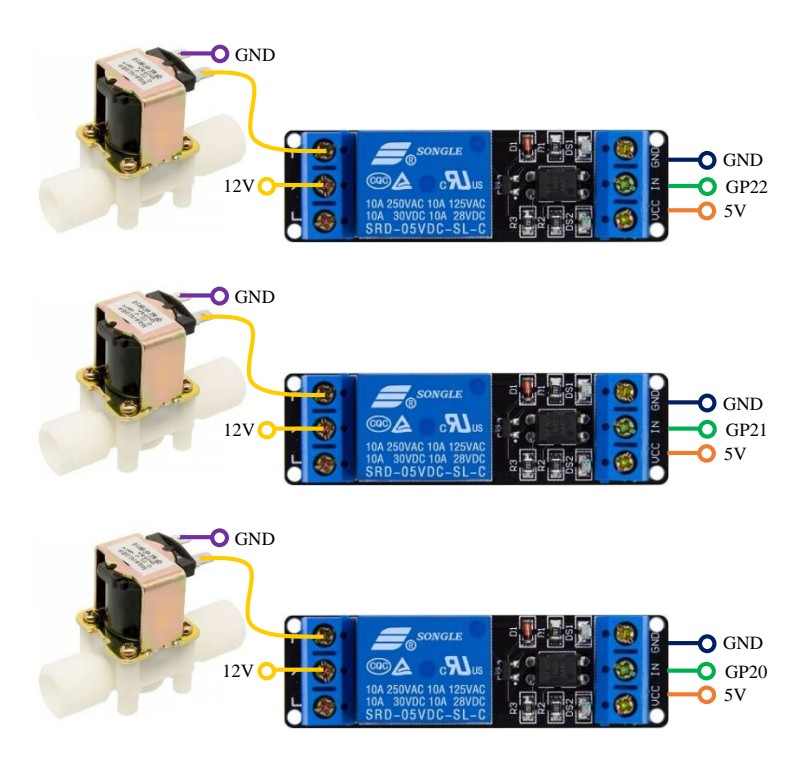

*Nota:* Diagrama de conexión. Elaborado por el autor.

#### **3.6. Sistema de riego por capilaridad**

Se implementó un tubo de PVC de diámetro nominal de 5 cm y longitud de 90 cm con una sobresaliente en un extremo como tubería de riego. Se realizó perforaciones de 1 cm en la parte superior del conducto con una distancia entre ellas de 10 cm para permitir la salida del agua y garantizar una distribución uniforme en toda la base de la maceta.

La sobresaliente de la tubería debe ser de unos 10 cm por encima del sustrato, con el objetivo de facilitar la aplicación de agua al momento de regar el huerto.

#### **Figura 3.6**

#### *Tubería regante*

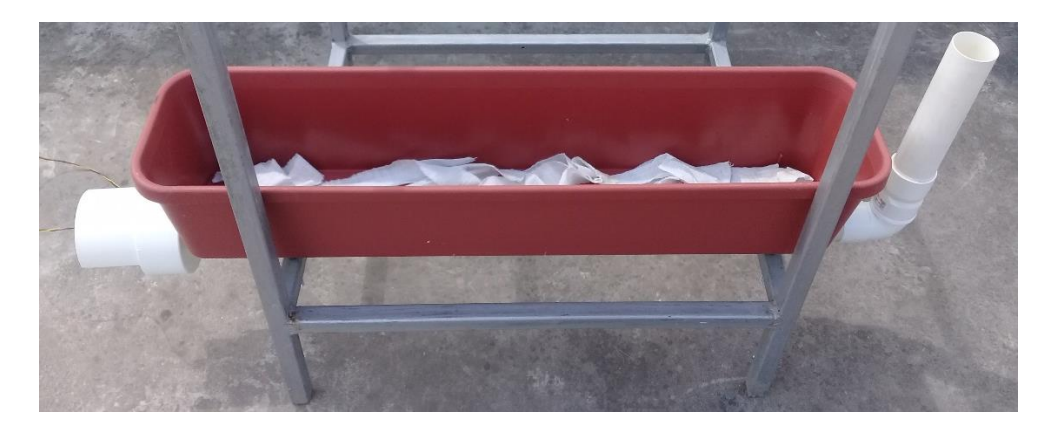

*Nota:* Sistema de riego por capilaridad. Elaborado por el autor.

Para mejorar el sistema de riego, se colocó tiras de tela de lino blanco en cada orificio de la tubería. Las tiras se impregnan con el agua de la tubería permitiendo un humedecimiento constante del sustrato, garantizando así un adecuado suministro de agua para las raíces.

La tela de lino es biodegradable y tiene una gran capacidad de absorción de agua, lo que ayuda a retener el agua cerca de las raíces de las plantas y mejorar la capilaridad. Además, es resistente, no tóxica, transpirable y flexible, lo que la hace ideal para su uso en un huerto urbano.

En un huerto urbano, es importante garantizar un adecuado sistema de drenaje y riego para el correcto desarrollo de las plantas.

# **Figura 3.7**

*Tela de lino*

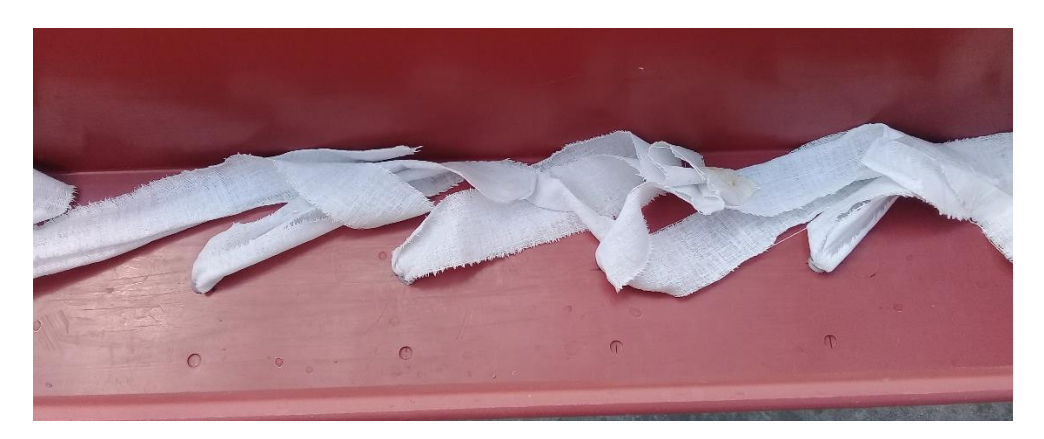

*Nota:* Sistema de riego por capilaridad. Elaborado por el autor.

Se colocó una capa de gravilla de tamaño medio y pequeño de manera uniforme en la base de la maceta. Esta capa está cubierta con una capa de arena gruesa. Ambas capas evitan el acumulamiento de agua en el fondo y mejoran el drenaje del sistema.

# **Figura 3.8**

*Gravilla de tamaño medio y pequeño*

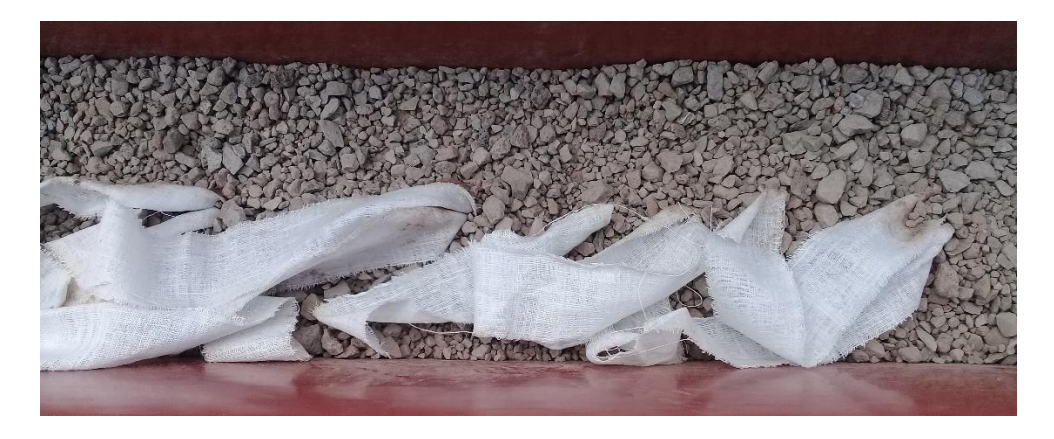

*Nota:* Sistema de riego por capilaridad. Elaborado por el autor.

# **Figura 3.9**

*Arena gruesa*

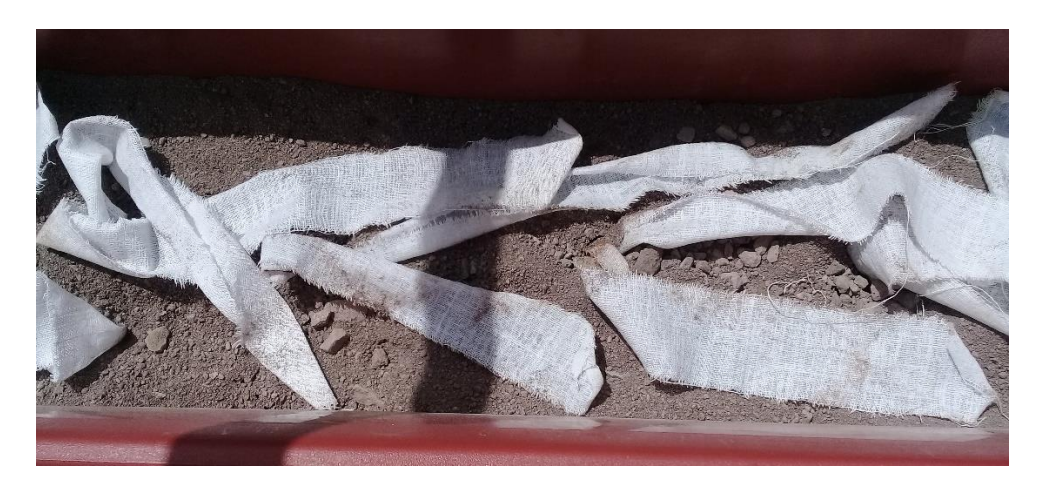

*Nota:* Sistema de riego por capilaridad. Elaborado por el autor.

#### **3.7. Preparación del sustrato**

Los sustratos son uno de los materiales más utilizados para cultivos de invernadero. Sirven para retención de agua y nutrientes, intercambio de gases y anclaje para el sistema radicular de la planta. Estas características físicas están determinadas por los componentes que se usan y la proporción en la que se encuentran en la mezcla.

Para maximizar la productividad de los huertos urbanos, es esencial utilizar una mezcla de suelo adecuada que incluya tierra negra, hojas secas y abono animal.

Las hojas secas procedentes de árboles y arbustos, en el sustrato de un huerto urbano sirven como abono orgánico. Al descomponerse, aportan nutrientes esenciales al suelo, que son necesarios para el crecimiento de las plantas. Además, las hojas secas también ayudan a mejorar la estructura del suelo, ya que agrega materia orgánica y aumenta la capacidad de retener agua.

#### **Figura 3.10**

*Hojas secas*

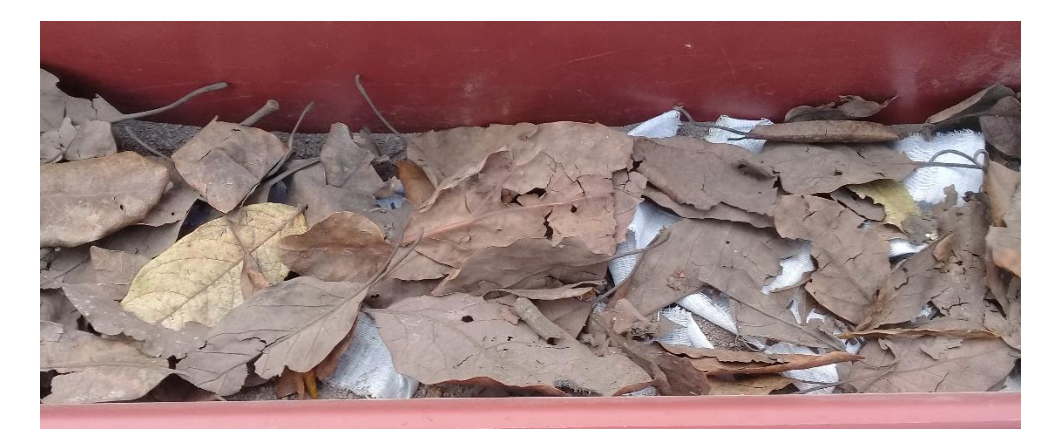

*Nota:* Sustrato. Elaborado por el autor.

La tierra negra, una mezcla de diferentes tipos de suelo debe ser rica en materia orgánica y tener una estructura porosa para proporcionar un ambiente propicio para el desarrollo de las raíces de las plantas.

## **Figura 3.11**

*Tierra negra*

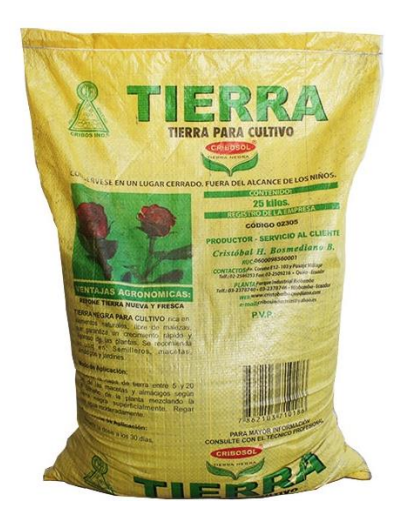

*Nota:* Sustrato. Elaborado por el autor.

El abono animal de vaca o de caballo debe ser fresco y libre de contaminación para proporcionar una gran cantidad de nutrientes al suelo. El abono contiene nutrientes esenciales para el crecimiento de las plantas, como nitrógeno, fósforo y potasio. Sin embargo, es importante recordar que el abono animal debe estar completamente descompuesto antes de ser aplicado al huerto, ya que de lo contrario puede dañar las raíces de las plantas.

La tierra negra, las hojas secas y el abono animal deben mezclarse en una proporción de 4:1:1 respectivamente. Es importante mezclar bien para distribuir los nutrientes de manera homogénea. Mezclando estos tres elementos se obtendrá un suelo rico y fértil para cultivar hortalizas, frutas y hierbas.

Al aplicar la mezcla obtenida en el suelo de la maceta, asegurarse de crear una capa uniforme de alrededor de 10 cm de espesor.

# **Figura 3.12**

*Sustrato*

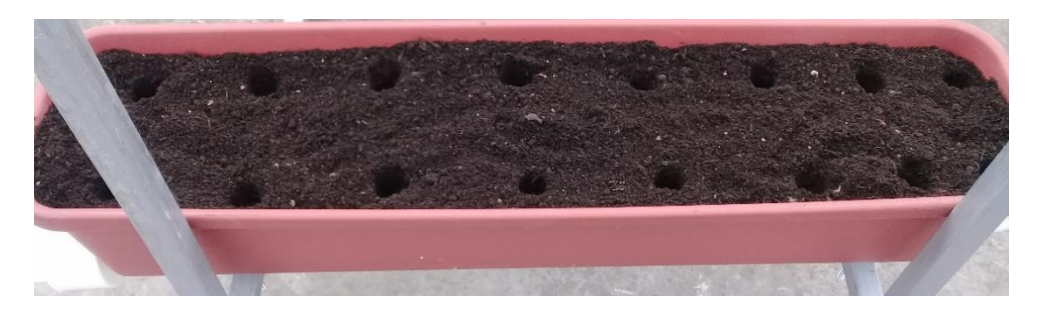

*Nota:* Tierra negra, hojas secas y abono animal. Elaborado por el autor.

Mantener una humedad constante del sustrato garantiza que las plantas reciban la cantidad adecuada de agua y nutrientes en todo momento, lo que permite un desarrollo óptimo del fruto. También ayuda a reducir la necesidad de fertilizantes químicos, lo que a su vez tiene un impacto positivo en el medio ambiente.

## **3.8. Sistema de adquisición de datos**

Es importante tener en cuenta las condiciones climáticas, la variedad de plantas que se van a cultivar, las características del suelo para la siembra, y también la estructura y ubicación del huerto.

## **3.8.1. Ubicación de sensores**

Los sensores de humedad del suelo deben colocarse en puntos estratégicos sobre el sustrato, a una profundidad adecuada para su correcto funcionamiento.

## **Figura 3.13**

*Ubicación del sensor de humedad del suelo*

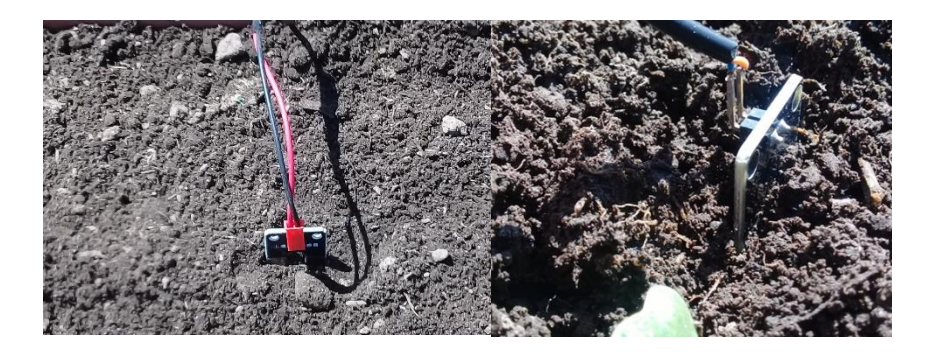

*Nota:* Sensor FC-28. Elaborado por el autor.

El sensor de temperatura ambiente y humedad relativa debe colocarse a una distancia apropiada sobre el cultivo para obtener mediciones precisas de su entorno.

# **Figura 3.14**

*Ubicación del sensor de temperatura ambiente y humedad relativa*

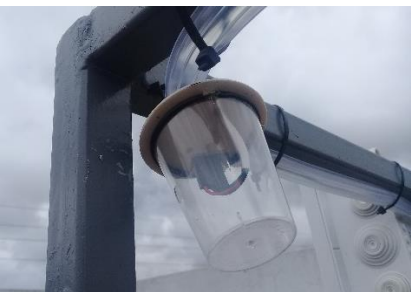

*Nota:* Sensor BME280. Elaborado por el autor.

## **3.8.2. Adaptación del sistema de riego**

La instalación de un sistema de riego automatizado requiere la modificación de la tubería de suministro de agua potable existente, específicamente en el diámetro de 1/2 pulgada. En una Tee roscable se colocó una electroválvula de 12 V y una llave de agua.

# **Figura 3.15**

*Electroválvula de 12 V, 1/2", Tee 1/2", Llave de agua 1/2"*

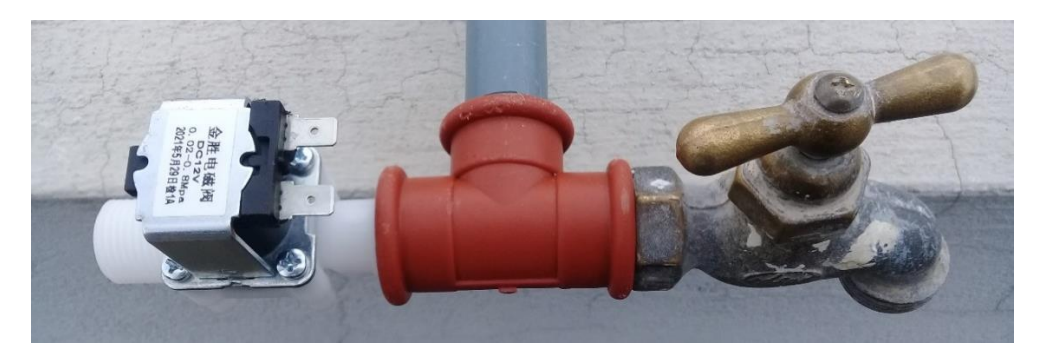

*Nota:* Suministro de agua potable. Elaborado por el autor.

Teniendo en cuenta la distancia del huerto, se determinó usar una manguera de jardín.

La manguera de 1/2 pulgada es lo suficientemente flexible para un manejo fácil, resistente para soportar el uso a largo plazo y fácilmente adaptable a la red de agua potable.

# **Figura 3.16**

*Manguera de jardín 1/2" y conector tipo Espiga 1/2" – Rosca Macho 1/2"*

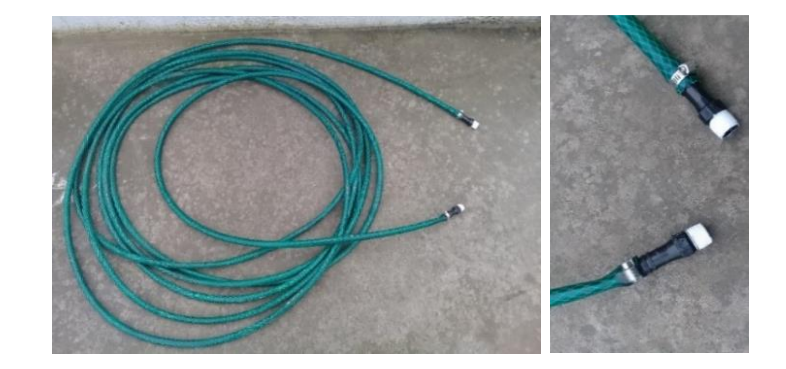

*Nota:* Manguera de jardín de 15 m. Elaborado por el autor.

Se utilizó una unión de 1/2 de pulgada para acoplar la manguera de jardín a la electroválvula. Igualmente, para acoplar la manguera de jardín al sensor de flujo YF-S201B.

# **Figura 3.17**

*Manguera de jardín 1/2", Electroválvula de 12 V, Sensor de flujo YF-S201B*

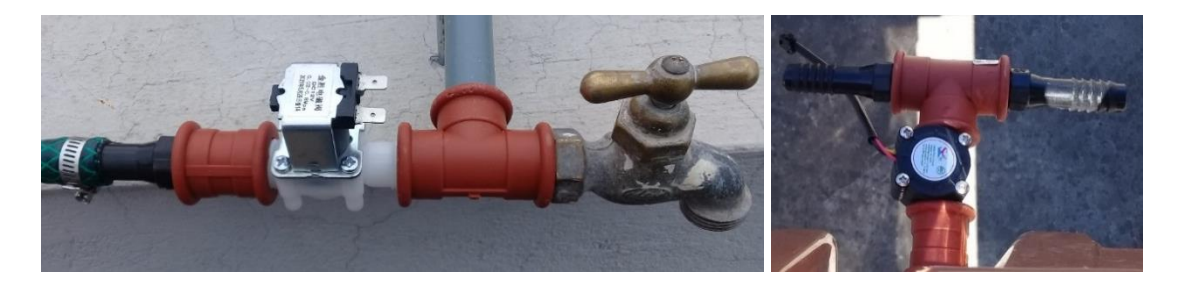

*Nota:* Adaptación del sistema de riego. Elaborado por el autor.

# **Capítulo IV: Análisis de resultados**

#### **4.1. Implementación de la aplicación móvil**

La aplicación móvil permite visualizar los datos medidos en tiempo real las 24 horas en intervalos de tiempo adaptados a la estabilidad del clima. En caso de existir riesgos que afecten el buen desarrollo del cultivo, la aplicación recibe notificaciones a fin de permitirle al usuario tomar las medidas necesarias para protegerlo.

#### **Figura 4.1**

*Aplicación Android*

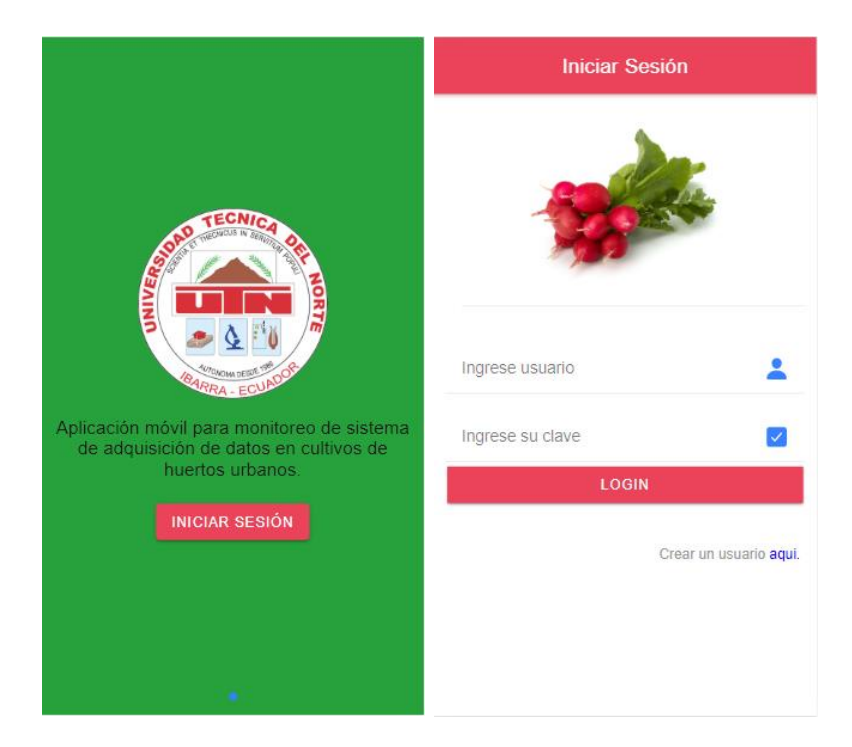

*Nota:* Captura de la aplicación móvil. Elaborado por el autor.

## **4.1.1. Visualización del registro de datos**

La API REST de Firebase, permite a los desarrolladores interactuar con los datos almacenados en la base de datos de Firebase a través de solicitudes HTTP. La API REST simplifica la integración de la base de datos de Firebase en cualquier aplicación o servicio web, independientemente del lenguaje de programación o plataforma utilizada.

## **Humedad del suelo - Tiempo**

La medición de la humedad del suelo ayuda a determinar si las plantas están recibiendo la cantidad adecuada de agua, y evitar problemas de sequía o encharcamiento. Si el suelo está demasiado seco, las raíces pueden secarse y morir, si el suelo está demasiado húmedo, las raíces pueden pudrirse.

# **Figura 4.2**

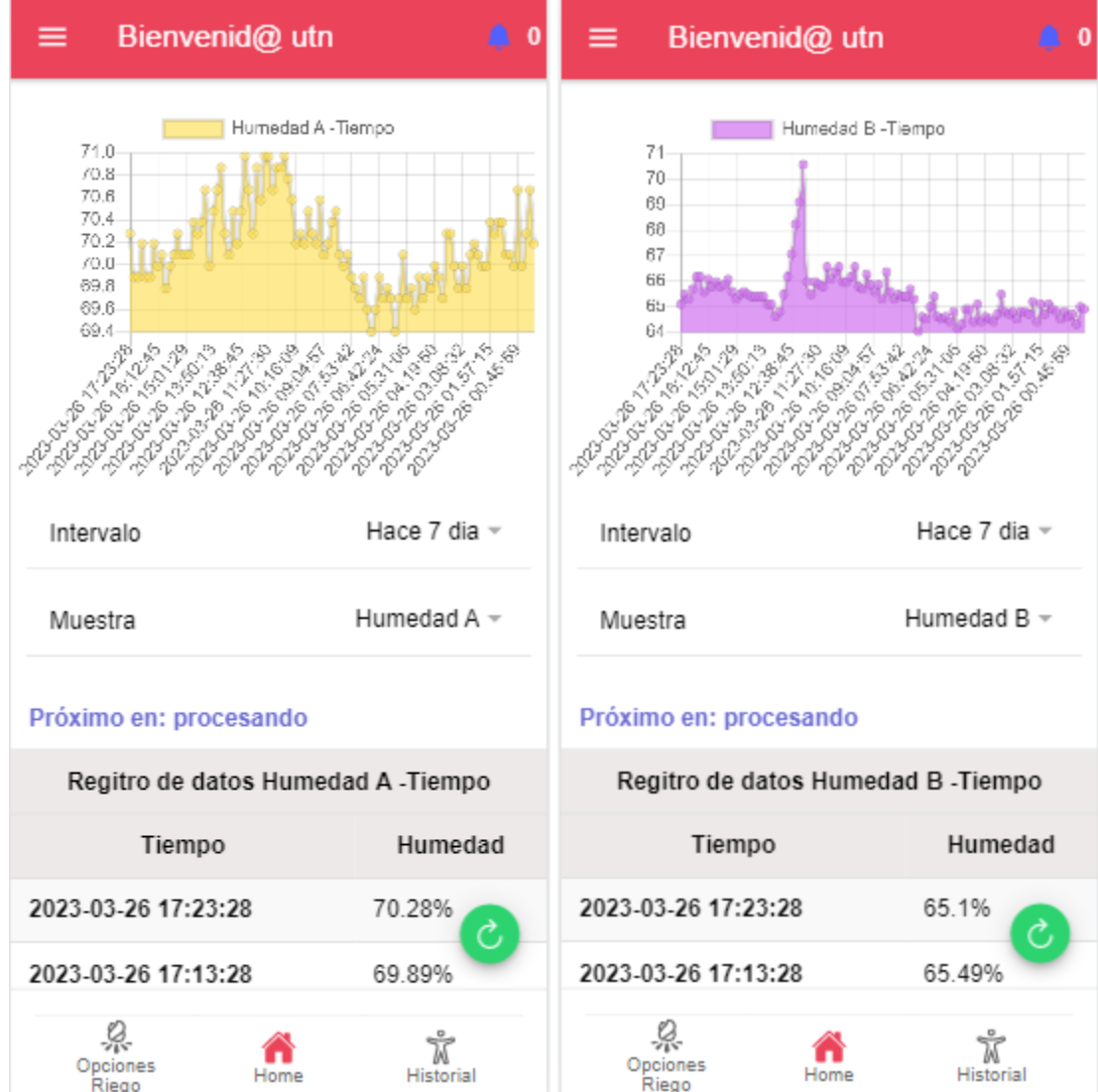

*Humedad del Suelo Maceta A y B*

*Nota:* Captura de la aplicación móvil. Elaborado por el autor.

#### **Temperatura ambiente - Tiempo**

La medición de la temperatura ambiente ayuda a establecer parámetros de crecimiento y calidad de los rábanos. Si la temperatura es demasiado baja, las semillas tardarán más tiempo en germinar o incluso no germinarán. Si la temperatura es demasiado alta, las semillas no germinarán. Analizar los datos de temperatura ambiente, permite establecer rangos óptimos para la germinación, crecimiento, desarrollo del follaje y maduración de los rábanos.

## **Figura 4.3**

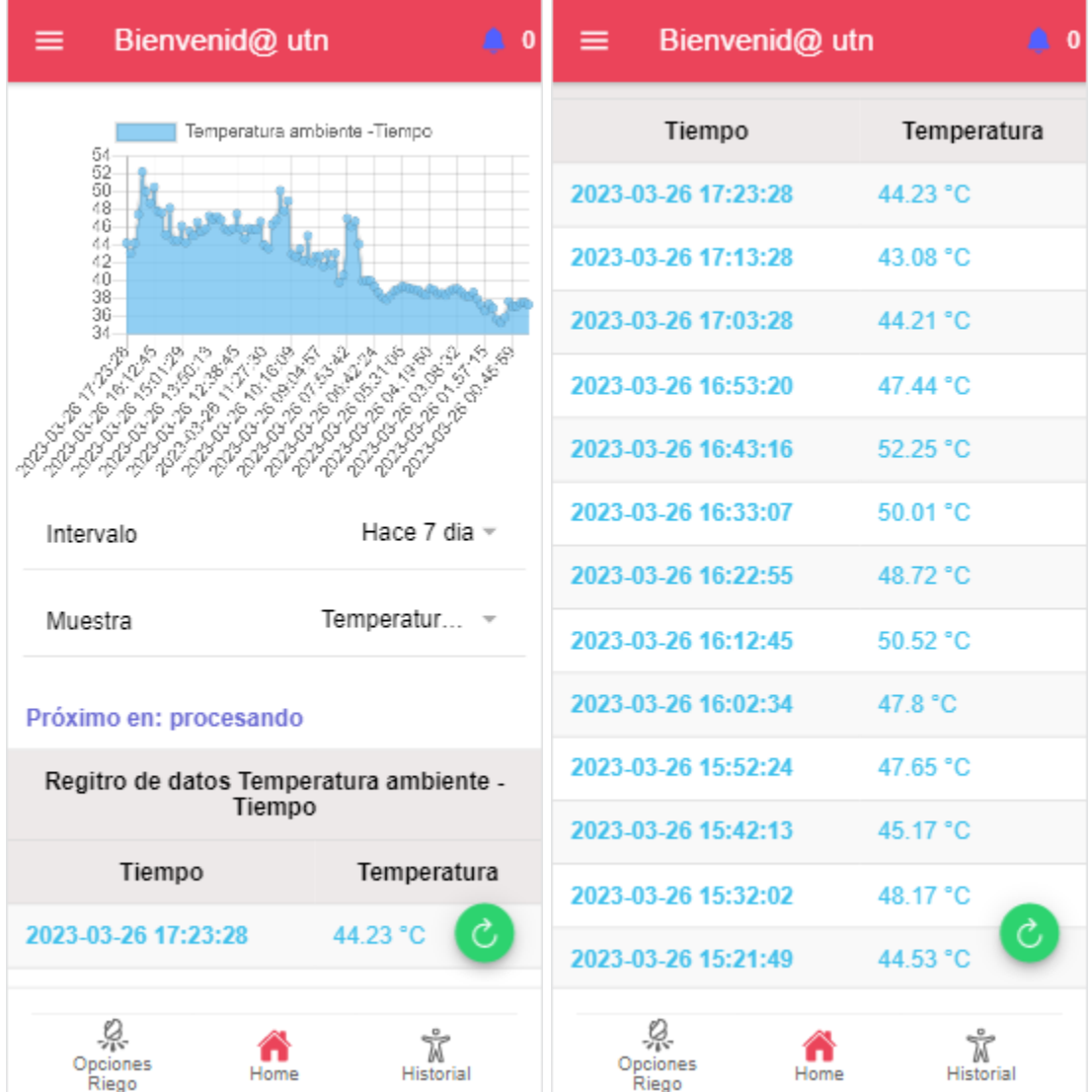

#### *Temperatura Ambiente*

*Nota:* Captura de la aplicación móvil. Elaborado por el autor.

#### **Humedad relativa - Tiempo**

La humedad relativa tiene un impacto significativo en el crecimiento y salud de las plantas. Si la humedad relativa es demasiado baja, el aire puede estar demasiado seco y puede provocar problemas de sequedad en las hojas de los rábanos, lo que puede afectar su crecimiento. Si la humedad relativa es demasiado alta favorece el crecimiento de hongos y enfermedades en las plantas.

## **Figura 4.4**

#### *Humedad Relativa*

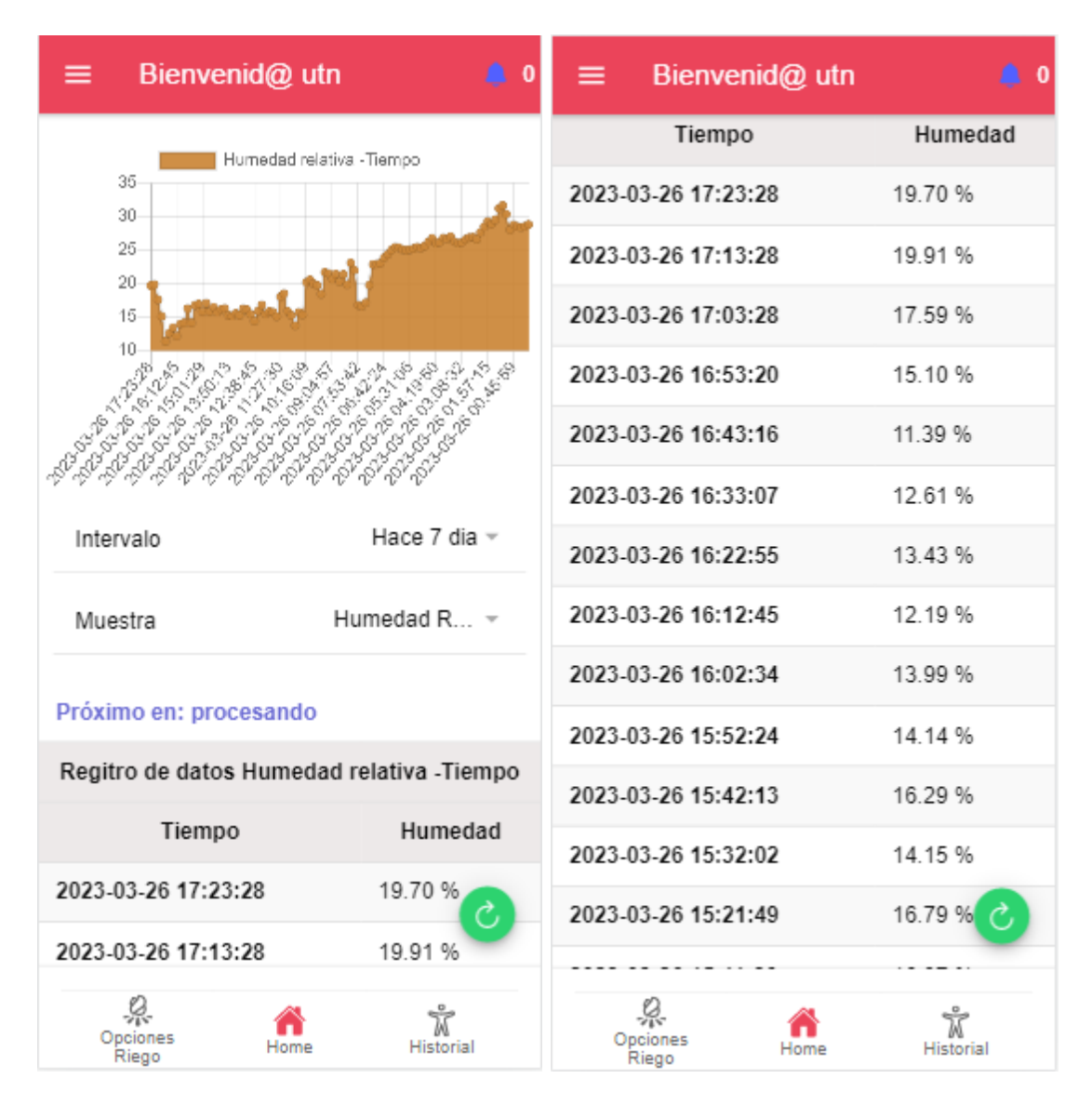

*Nota:* Captura de la aplicación móvil. Elaborado por el autor.

## **Temperatura ambiente y Humedad relativa**

Conocer la temperatura ambiente y humedad relativa es importante para los productores, ya que les permite normalizar las condiciones ideales para el crecimiento saludable de las plantas. En invernaderos los productores pueden ajustar la humedad relativa y la temperatura ambiente utilizando sistemas de calefacción, ventilación y aire acondicionado.

# **Figura 4.5**

#### *Temperatura Ambiente y Humedad Relativa*

| Bienvenid@ utn                        | $\bf{0}$<br>▲                                  |                     | Bienvenid@ utn<br>0 |
|---------------------------------------|------------------------------------------------|---------------------|---------------------|
| Temperatura ambiente                  | Humedad Relativa                               | Tiempo              | Humedad             |
| 60<br>50                              |                                                | 2023-03-26 17:23:28 | 19.70 % - 44.23 °C  |
| 40<br>30                              |                                                | 2023-03-26 17:13:28 | 19.91 % - 43.08 °C  |
| $20 -$<br>10                          |                                                | 2023-03-26 17:03:28 | 17.59 % - 44.21 °C  |
| Ū                                     |                                                | 2023-03-26 16:53:20 | 15.10 % - 47.44 °C  |
| Dungoy                                | Police of Chicago<br>Dubound of<br>Buyoung one | 2023-03-26 16:43:16 | 11.39 % - 52.25 °C  |
|                                       |                                                | 2023-03-26 16:33:07 | 12.61 % - 50.01 °C  |
| Intervalo                             | Hace 7 dia =                                   | 2023-03-26 16:22:55 | 13.43 % - 48.72 °C  |
| Muestra                               | Humedad R $\rightarrow$                        | 2023-03-26 16:12:45 | 12.19 % - 50.52 °C  |
|                                       |                                                | 2023-03-26 16:02:34 | 13.99 % - 47.8 °C   |
| Próximo en: procesando                |                                                | 2023-03-26 15:52:24 | 14.14 % - 47.65 °C  |
| Regitro de datos Temperatura ambiente |                                                | 2023-03-26 15:42:13 | 16.29 % - 45.17 °C  |
| Tiempo                                | Humedad                                        | 2023-03-26 15:32:02 | 14.15 % - 48.17 °C  |
| 2023-03-26 17:23:28                   | 19.70 % - 44.23                                | 2023-03-26 15:21:49 | 16.79 % - 44.5      |
| 2023-03-26 17:13:28                   | 19.91 % - 43.08 °C                             |                     |                     |
| Opciones<br>Riego                     | <b>Historial</b><br>łome                       | Opciones<br>Riego   | <b>Historial</b>    |

*Nota:* Captura de la aplicación móvil. Elaborado por el autor.

## **4.1.2. Notificaciones**

El monitoreo constante permite al usuario tomar las medidas necesarias para el cuidado del cultivo. La aplicación móvil implementada envía alertas si:

El cultivo está en un ambiente caluroso, esto sucede si se registra un máximo de temperatura (≥ 30ºC) o un mínimo de humedad relativa (≤ 30%), o incluso ambos. El desarrollo vegetativo del rábano se encuentra entre 6ºC y 30ºC, siendo el óptimo entre 18ºC y 22ºC [21].

## **Figura 4.6**

*Notificación ambiente caluroso*

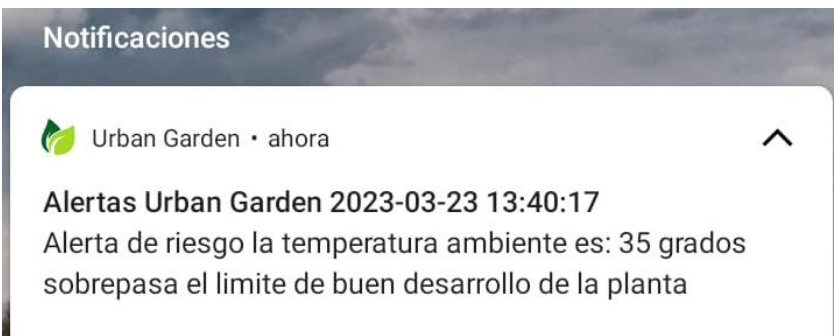

*Nota:* Alerta de riesgo. Elaborado por el autor.

El cultivo está bajo un ambiente frío, esto sucede si se registra un mínimo de temperatura (≤ 3ºC) o un máximo de humedad relativa (≥ 80%), o incluso ambos. El rábano es vulnerable a las heladas que se presentan a una temperatura de -2ºC [21].

# **Figura 4.7**

*Notificación ambiente frío*

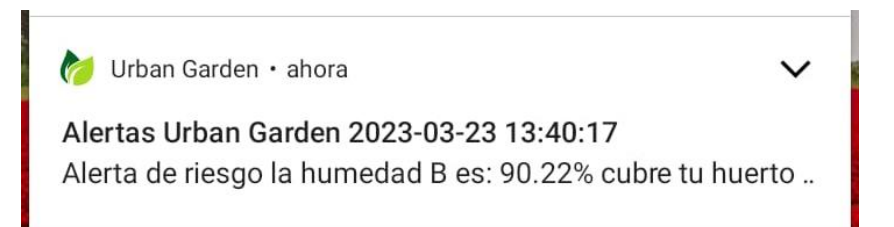

*Nota:* Alerta de riesgo. Elaborado por el autor.

#### **4.2. Almacenamiento de datos**

Firebase proporciona dos tipos de bases de datos, Realtime Database y Firestore Database. En Firebase Realtime Database, los datos se almacenan en un árbol JSON, donde cada nodo del árbol puede tener uno o varios nodos hijos. Las partes principales de un árbol JSON en Firebase son:

**1. Root node:** Es el nodo raíz del árbol JSON que representa la base de datos completa.

**2. Child nodes:** Son los nodos secundarios que cuelgan del nodo raíz o de otros nodos secundarios.

**3. Leaf nodes:** Son los nodos finales que no tienen hijos y que contienen los datos reales de la base de datos.

**4. Keys:** Son los nombres de los nodos en la base de datos que se utilizan para acceder a los datos almacenados en ellos.

**5. Values:** Son los datos almacenados en los nodos de la base de datos y pueden ser de cualquier tipo de datos JSON, como un objeto, una matriz, un número, una cadena o un booleano.

# **Figura 4.8**

# *Árbol JSON*

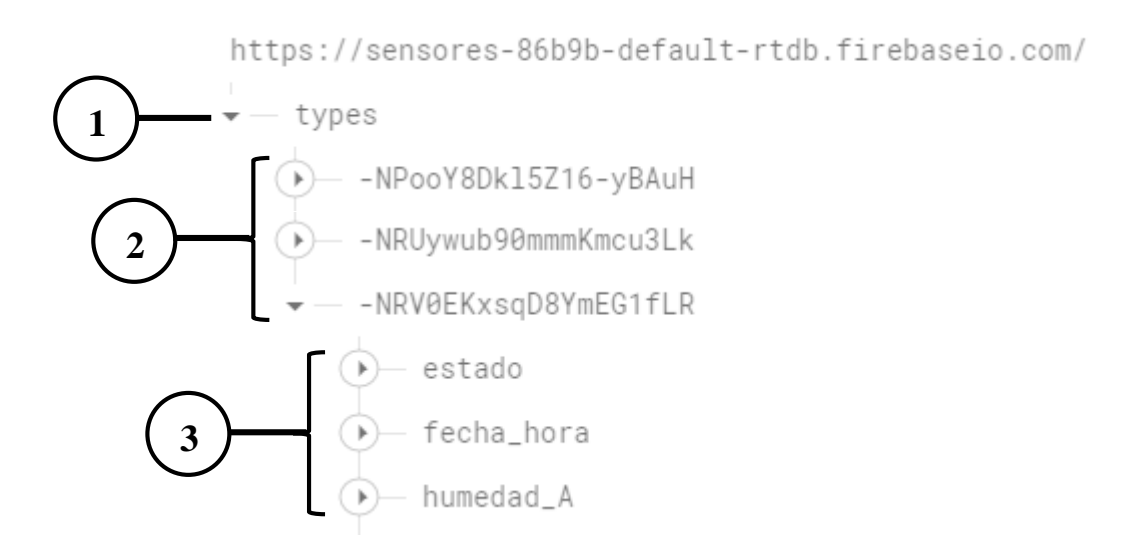

*Nota:* Root node, Child nodes, Leaf nodes, Keys. Elaborado por el autor.

# **Figura 4.9**

*Árbol JSON*

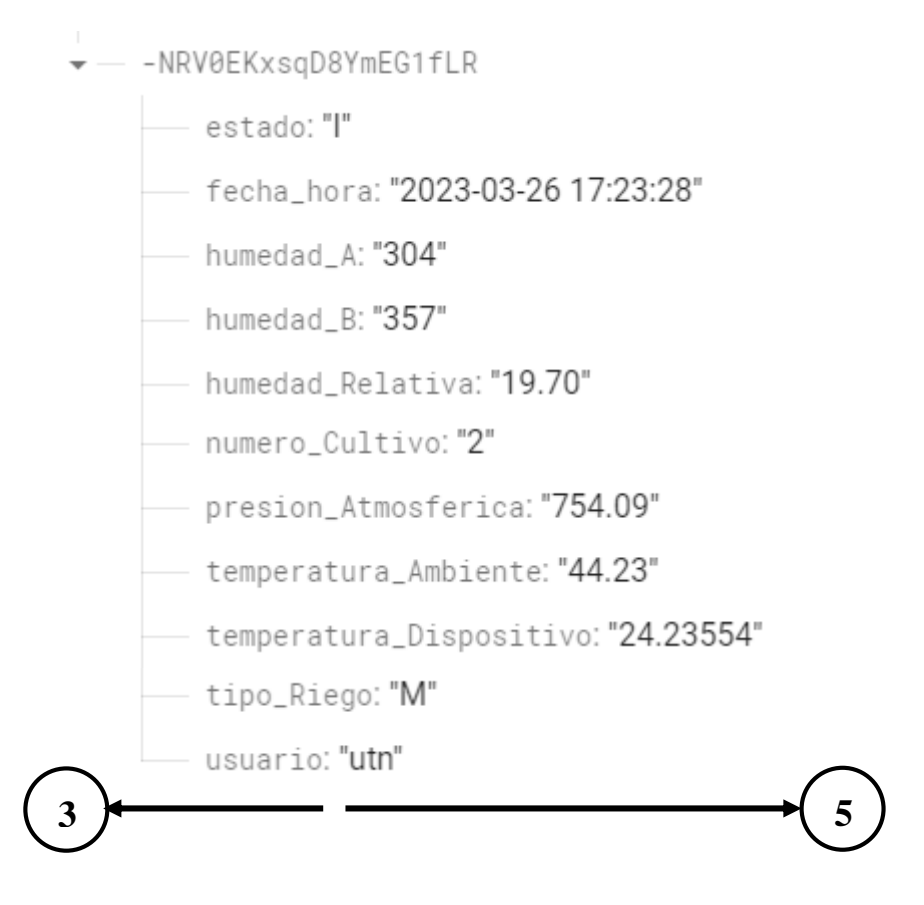

*Nota:* Leaf nodes, Keys, Values. Elaborado por el autor.

#### **4.3. Resultados a partir de los datos obtenidos**

#### **4.3.1. Datos para la automatización del sistema de riego**

El análisis de 870 datos recopilados del cultivo de rábanos en las macetas A y B, durante el periodo del 20 de febrero al 20 de marzo del 2023, junto con la observación del estado del cultivo, permitió identificar los momentos en que el suelo se encuentra fuera del rango óptimo para el desarrollo de los rábanos. La tabla 6 muestra los valores promedio de cuando el suelo se encuentra en los límites de humedad o sequedad.

#### **Tabla 6**

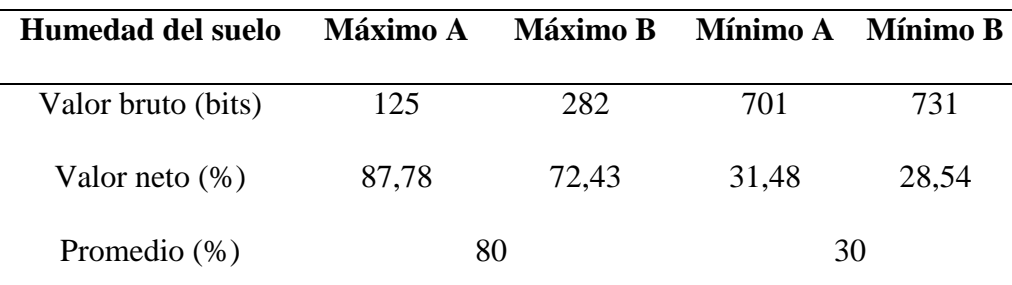

#### *Valores promedio límite*

*Nota*. Ciclo de cultivo del rábano 29 días. Elaborado por el autor.

Cuando el cultivo de rábanos alcanza o sobrepasa el 80% de la humedad del suelo, indica que el cultivo se encuentra encharcado. Esto puede ser un problema, ya que el exceso de humedad puede provocar la putrefacción de las raíces, se recomienda drenar el exceso de agua para evitar daños en el cultivo.

Cuando el cultivo de rábanos alcanza o desciende por debajo del 30% de la humedad del suelo, indica que el cultivo necesita agua. En esta situación, es importante regar el cultivo para evitar que las raíces se sequen y deterioren.

La activación del sistema de riego y drenaje se produce automáticamente cuando el sensor de humedad de las macetas A o B alcanzan el nivel de agua establecido.

#### **4.3.2. Impacto evidente del sistema de riego por capilaridad.**

Se realizó una comparación de cultivos de rábanos, entre el cultivo con el sistema de adquisición de datos y un cultivo manual.

#### **Tabla 7**

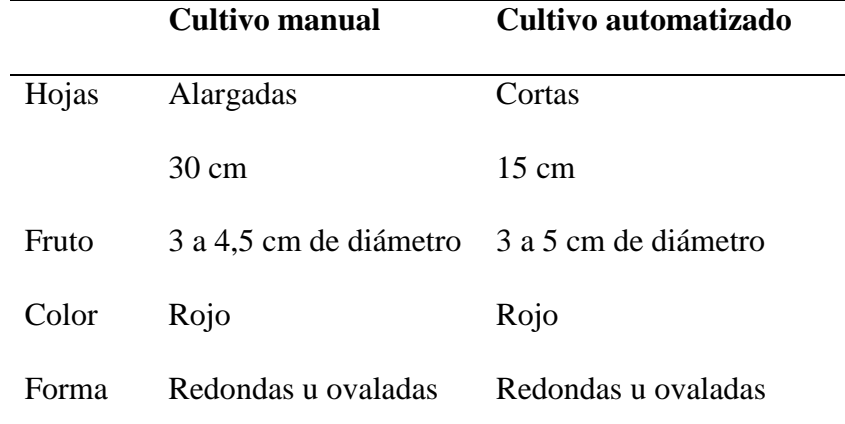

*Comparación de cultivos*

*Nota*. Cultivo de rábanos. Elaborado por el autor.

La diferencia en el tamaño y la calidad de los rábanos cultivados se puede atribuir principalmente al método de riego.

El riego por capilaridad implica que el agua se filtra a través de un material como la tela o papel y llega a las raíces de las plantas. Esta técnica facilita la distribución uniforme del agua en el sustrato y favorece a un crecimiento más rápido y desarrollo del fruto antes que del follaje.

El riego manual requiere de tiempo y atención, y es posible que no se proporcione la cantidad suficiente de agua a las plantas en cada riego, lo que puede afectar su crecimiento y desarrollo.

Es importante tener en cuenta que los resultados pueden variar según las condiciones específicas del huerto urbano, incluyendo la calidad del suelo, la cantidad de luz solar y la variedad de rábanos plantados.

## **Figura 4.10**

*Tamaño de las hojas*

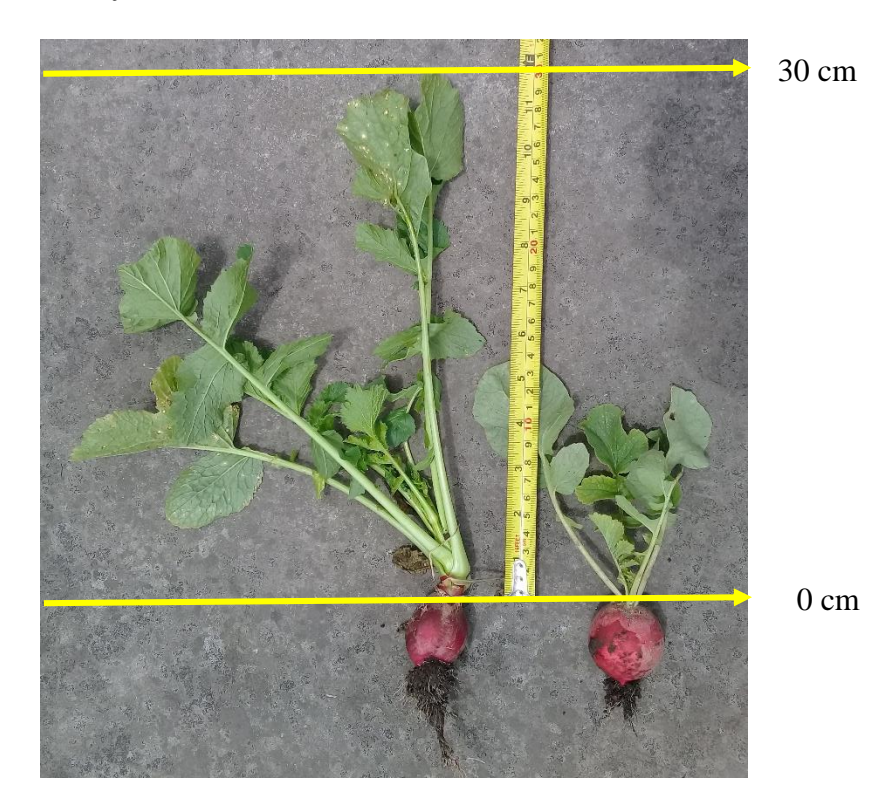

*Nota:* Cultivo manual y cultivo automatizado de rábanos. Elaborado por el autor.

# **Conclusiones y recomendaciones**

## **5.1. Conclusiones**

El sistema de adquisición de datos permite medir y almacenar parámetros como humedad del suelo, temperatura ambiente y humedad relativa de un cultivo de rábanos, durante todo su ciclo de desarrollo desde la siembra hasta la cosecha.

Los datos obtenidos durante el ciclo de desarrollo proporcionan información valiosa sobre el rendimiento del cultivo. Al analizar y procesar estos datos, se pueden identificar patrones que permiten optimizar los cuidados en nuevas siembras.

La aplicación móvil diseñada permite recibir notificaciones en caso de posibles riesgos que afecten el buen desarrollo de las plantas, esto permite al usuario tomar las medidas necesarias para proteger el cultivo.

En la agricultura urbana, la implementación de este sistema de adquisición de datos representa una serie de beneficios significativos, como ahorro de tiempo y recursos, una mayor eficiencia en la producción, una mejora en la calidad de los cultivos, y una mayor rentabilidad en el mercado.

La implementación del riego automatizado no solo logro un uso más eficiente del agua, sino también contribuyó a mejorar la producción y calidad de los rábanos. Estos resultados sugieren que la automatización de los procesos de cultivo puede tener un impacto positivo en el medio ambiente, al reducir el desperdicio de agua y contribuir a la sostenibilidad a largo plazo de los cultivos.

El sistema es fácilmente escalable, lo que significa que se puede implementar en diferentes tamaños de huertos urbanos y adaptarse a las necesidades específicas de cada usuario.

## **5.2. Recomendaciones**

Mejorar las estructuras donde se coloquen los huertos urbanos. Las estructuras de los huertos urbanos deben estar construidas con materiales adecuados y duraderos que sean capaces de soportar el peso de la tierra y las plantas. Es importante adaptarlos al espacio disponible y garantizar la seguridad de los horticultores y jardineros.

La instalación del sistema de riego es importante para asegurar que las plantas reciban la cantidad de agua adecuada.

Aunque el sistema de adquisición de datos implementado en este proyecto ha tenido éxito, se encontraron algunas dificultades al adaptar la tubería de riego y drenaje por capilaridad a las macetas. Este proceso de adaptación puede resultar complicado para algunos horticultores, lo que puede limitar su disposición para adoptar el sistema. Mejorar el diseño de adaptación podría hacer que el sistema sea más accesible y fácil de usar para los agricultores.

Se sugiere realizar pruebas adicionales para determinar la durabilidad del sistema en diferentes condiciones ambientales y tipos de suelo. Esto permitirá garantizar su eficacia y durabilidad.

Continuar con investigaciones en agricultura de precisión contribuirá gradualmente a optimizar recursos y mejorar la productividad de los cultivos en la región y el país.

58
## **Bibliografía**

- [1] Palacios Echeverría, J. A. (2017). Diseño de una red de sensores (WSN) con tecnología 802.15.4, basado en el concepto agricultura de precisión para el control y monitoreo de cultivos de hortalizas bajo invernadero en la granja la pradera de la Universidad Técnica del Norte [Tesis de pregrado, Universidad Técnica del Norte]. Recuperado de http://repositorio.utn.edu.ec/handle/123456789/6699
- [2] Cadena Lema, H. D. (2020). Diseño de un sistema para el control de riego mediante técnicas de aprendizaje automático aplicada a la agricultura de precisión en la granja La Pradera de la universidad Técnica del Norte [Tesis de pregrado, Universidad Técnica del Norte]. Recuperado de http://repositorio.utn.edu.ec/handle/123456789/10296
- [3] Lucero Arroyo, L. T. (2020). Implementación de un sistema automatizado para cultivo aeropónico de hortalizas en el barrio 19 de Enero, Ibarra [Tesis de pregrado, Universidad Técnica del Norte]. Recuperado de http://repositorio.utn.edu.ec/handle/123456789/10169
- [4] Cañarte Delgado, B. S. (2021). Supervisión remota de cultivos hidropónicos empleando internet de las cosas [Tesis de pregrado, Universidad Técnica del Norte]. Recuperado de http://repositorio.utn.edu.ec/handle/123456789/11320
- [5] Salas Prado, J. E. (2021). Sistema automático de dosificación de nutrientes para un cultivo hidrópónico de fresas [Tesis de pregrado, Universidad Técnica del Norte]. Recuperado de http://repositorio.utn.edu.ec/handle/123456789/11455
- [6] Paredes Cruz, G. D. (2021). Sistema de monitoreo de humedad de suelo, de largo alcance y georeferenciación usando internet de las cosas (IOT) [Tesis de pregrado, Universidad Técnica del Norte]. Recuperado de http://repositorio.utn.edu.ec/handle/123456789/11456
- [7] Campoverde Franco, S. A. (2021). Sistema Hidropónico Vertical de Flujo Laminar de Nutrientes Automatizado [Tesis de pregrado, Universidad Técnica del Norte]. Recuperado de http://repositorio.utn.edu.ec/handle/123456789/11476
- [8] Gualtor Buitrón, G. A. (2021). Sistema de cultivo hidropónico doméstico para exteriores [Tesis de pregrado, Universidad Técnica del Norte]. Recuperado de http://repositorio.utn.edu.ec/handle/123456789/11818
- [9] López Flores, P. A. (2021). Implementación de un sistema de riego automático en un cultivo de frutilla (fragaria vesca) semi-hidropónico del tipo NFT bajo invernadero basado en el sistema difuso tipo Takagi – sugeno en el sector de la parroquia de Quiroga cantón Cotacachi [Tesis de pregrado, Universidad Técnica del Norte]. Recuperado de http://repositorio.utn.edu.ec/handle/123456789/11824
- [10] Ruiz Gómez, C. M. (2022). Sistema autónomo de monitoreo y control de condiciones ambientales en cultivos verticales hortícolas urbanos mediante una red de sensores [Tesis de pregrado, Universidad Técnica del Norte]. Recuperado de http://repositorio.utn.edu.ec/handle/123456789/12578
- [11] Fueltala Cuaspud, J. D. (2022). Sistema telemático para medición y análisis de variables de un sistema hidropónico para cultivo de fresas [Tesis de pregrado, Universidad Técnica del Norte]. Recuperado de http://repositorio.utn.edu.ec/handle/123456789/12114
- [12] Andrade Guevara, R. E. (2022). Sistema autónomo de control y supervisión de condiciones nutricionales del agua mediante una red de sensores y algoritmos de aprendizaje supervisado para el regadío en cultivo de espinaca bajo condiciones de hidroponía NFT vertical [Tesis de pregrado, Universidad Técnica del Norte]. Recuperado de http://repositorio.utn.edu.ec/handle/123456789/12233

60

- [13] Burbano Robles, L. A. (2022). Estación autónoma de parámetros agrícolas basado en internet de las cosas [Tesis de maestría, Universidad Técnica del Norte]. Recuperado de http://repositorio.utn.edu.ec/handle/123456789/12929
- [14] BBVA. (26 de agosto de 2021). ¿Qué es la agricultura de precisión? La gestión digital del campo. Obtenido de www.bbva.com
- [15] FAO en Ecuador. (2021). Ecuador en una mirada. Obtenido de www.fao.org
- [16] FAO. (2022). La agricultura urbana y periurbana. Obtenido de www.fao.org/urbanperi-urban-agriculture/es
- [17] ECOagricultor. (04 de julio de 2021). Hortalizas de crecimiento rápido para el huerto ecológico. Obtenido de www.ecoagricultor.com
- [18] Intagri. (24 de mayo de 2021). El Cultivo de Zanahoria. Obtenido de www.intagri.com
- [19] SOLAGRO. (2019). Lechuga. Obtenido de avgust.com.ec
- [20] Yara. (2023). Principios agronómicos en tomate. Obtenido de www.yara.com.ec
- [21] Hydro Environment. (2022). Guía para el Cultivo de Rábano. Obtenido de www.hydroenv.com.mx
- [22] Universidad Veracruzana. (2021). CULTIVODE RÁBANO Raphanus sativus Familia: Brassicaceae. México: Grupos de Apoyo Para la Producción de Alimentos en Casa (APAC).
- [23] Ayala, V. R. (2015). Agricultura de Precisión como Herramienta para el Desarrollo de la Agricultura en el Ecuador. Ecuador es calidad, 1.
- [24] Universidad San Sebastián. (15 de Julio de 2020). Huertos urbanos: una alternativa en tiempos de pandemia. Obtenido de www.uss.cl
- [25] Google. (2022). Firebase. Obtenido de firebase.google.com
- [26] Esri Ecuador. (19 de Julio de 2021). Agricultura de precisión. Obtenido de www.esri.ec
- [27] Jhanira Rodriguez. (2018). Experiencias de agricultura urbana y periurbana en el alto y la paz. Alternativas Cultivando Comunidades, 10.
- [28] FAO para América Latina y el Caribe. (2022). Agricultura Urbana, ¿alimentación segura? Obtenido de www.fao.org
- [29] BiomarMT. (2018). Un huerto en la ciudad. Obtenido de biomarmicrobialtechnologies.com
- [30] Luis, A., Telmo, B., & Juan, A. (2022). Análisis económico de cultivos andinos presentes en las provincias de Imbabura y Carchi. Revista Argentina de economía agraria, 3.
- [31] AGRI nova Science. (2022). El cultivo de la espinaca. Obtenido de www.infoagro.com
- [32] Libertyprim. (2022). Rábano Verduras. Obtenido de www.libertyprim.com
- [33] Raspberry Pi Ltd. (2022). Raspberry Pi Pico W datasheet. Raspberry Pi Ltd.
- [34] Bosch. (2022). Humidity sensor BME280. Obtenido de www.bosch-sensortec.com
- [35] Amazon Web Services (AWS). (2023). ¿Qué es diagramación de la arquitectura? Obtenido de aws.amazon.com
- [36] National Instruments. (2023). Fuentes de Alimentación y Cargas. Retrieved from www.ni.com
- [37] Firebase. (2023). Base de datos en tiempo real de Firebase. Obtenido de firebase.google.com
- [38] SumUp. (2022). App móvil ¿Qué es una app móvil? Obtenido de www.sumup.com
- [39] Amazon Web Services (AWS). (2023). ¿Qué es un IDE? Obtenido de aws.amazon.com/es/what-is/ide/
- [40] Nodejs. (2022). Nodejs. Obtenido de nodejs.org/en
- [41] Apache Cordova. (2023). Descripción general. Obtenido de cordova.apache.org
- [42] Ionic Framework. (2023). Introducción a Ionic. Obtenido de ionicframework.com
- [43] Android Studio. (2023). Introducción a Android Studio. Obtenido de developer.android.com
- [44] Crehana. (2023). ¿Qué es el modelo en cascada? Obtenido de www.crehana.com
- [45] Firebase, D. d. (2023). Elige una base de datos Cloud Firestore o Realtime Database
- [46] Cloud Firestore. (2023). Cloud Firestore. Obtenido de firebase.google.com/docs/firestore
- [47] Realtime Data. (2023). Firebase Realtime Data. Obtenido de firebase.google.com/docs/database

# **Anexo s**

#### **Tabla 8**

*Tabla de Datos – Condiciones de riego*

| $\rm ^{o}C$<br>$\%$<br>B<br>A |                           |       |    |    | 21/03/2023 18:58 |
|-------------------------------|---------------------------|-------|----|----|------------------|
|                               | 97.85                     | 13.28 | 61 | 72 | 21/03/2023 18:52 |
| $\%$<br>%                     | 96.65                     | 13.38 | 61 | 73 | 21/03/2023 18:47 |
| 72<br>11.05<br>64<br>100.00   | 21/03/2023 23:55<br>94.79 | 13.66 | 62 | 72 | 21/03/2023 18:42 |
| 72<br>100.00<br>11.12<br>63   | 21/03/2023 23:45<br>93.63 | 14.02 | 62 | 72 | 21/03/2023 18:37 |
| 72<br>100.00<br>11.41<br>63   | 21/03/2023 23:34<br>93.00 | 13.94 | 62 | 72 | 21/03/2023 18:32 |
| 72<br>100.00<br>11.53<br>63   | 21/03/2023 23:24<br>92.61 | 14.13 | 62 | 72 | 21/03/2023 18:26 |
| 71<br>100.00<br>11.56<br>63   | 21/03/2023 23:14<br>91.28 | 14.43 | 61 | 72 | 21/03/2023 18:21 |
| 72<br>100.00<br>11.64<br>63   | 21/03/2023 23:04<br>90.01 | 14.46 | 61 | 72 | 21/03/2023 18:16 |
| 72<br>100.00<br>11.65<br>63   | 21/03/2023 22:54<br>88.04 | 14.76 | 62 | 72 | 21/03/2023 18:11 |
| 100.00<br>11.74<br>72<br>63   | 21/03/2023 22:44<br>86.71 | 14.81 | 62 | 72 | 21/03/2023 18:06 |
| 72<br>100.00<br>11.77<br>64   | 21/03/2023 22:33<br>84.84 | 15.33 | 61 | 72 | 21/03/2023 18:00 |
| 72<br>100.00<br>11.76<br>63   | 21/03/2023 22:23<br>85.29 | 15.6  | 61 | 72 | 21/03/2023 17:55 |
| 72<br>100.00<br>11.76<br>63   | 21/03/2023 22:13<br>84.73 | 15.47 | 61 | 72 | 21/03/2023 17:50 |
| 71<br>100.00<br>11.64<br>63   | 21/03/2023 22:03<br>84.70 | 15.58 | 61 | 72 | 21/03/2023 17:45 |
| 72<br>100.00<br>11.68<br>63   | 21/03/2023 21:53<br>84.05 | 15.54 | 61 | 72 | 21/03/2023 17:40 |
| 72<br>100.00<br>11.57<br>62   | 21/03/2023 21:42<br>84.89 | 15.54 | 61 | 72 | 21/03/2023 17:34 |
| 72<br>100.00<br>11.59<br>63   | 21/03/2023 21:32<br>84.88 | 15.2  | 61 | 72 | 21/03/2023 17:29 |
| 72<br>100.00<br>11.7<br>64    | 21/03/2023 21:22<br>84.31 | 15.39 | 61 | 73 | 21/03/2023 17:24 |
| 72<br>99.82<br>11.77<br>63    | 21/03/2023 21:12<br>84.05 | 15.46 | 61 | 72 | 21/03/2023 17:19 |
| 72<br>98.19<br>11.9<br>63     | 21/03/2023 21:02<br>83.95 | 15.39 | 60 | 72 | 21/03/2023 17:14 |
| 72<br>97.07<br>11.96<br>63    | 21/03/2023 20:51<br>82.26 | 15.78 | 61 | 72 | 21/03/2023 17:08 |
| 72<br>97.12<br>11.69<br>63    | 21/03/2023 20:41<br>77.82 | 16.65 | 60 | 72 | 21/03/2023 17:03 |
| 72<br>98.84<br>11.72<br>63    | 21/03/2023 20:31<br>76.71 | 17.01 | 61 | 72 | 21/03/2023 16:58 |
| 72<br>98.50<br>11.45<br>63    | 21/03/2023 20:21<br>72.36 | 17.8  | 61 | 73 | 21/03/2023 16:53 |
| 72<br>98.26<br>11.5<br>62     | 21/03/2023 20:11<br>66.16 | 19.23 | 60 | 72 | 21/03/2023 16:48 |
| 72<br>11.47<br>61<br>97.91    | 21/03/2023 20:05<br>68.55 | 18.6  | 60 | 73 | 21/03/2023 16:43 |
| 72<br>11.59<br>62<br>97.52    | 21/03/2023 20:00<br>72.66 | 18.36 | 60 | 73 | 21/03/2023 16:37 |
| 72<br>96.23<br>11.81<br>62    | 21/03/2023 19:55<br>72.43 | 17.91 | 60 | 73 | 21/03/2023 16:32 |
| 62<br>72<br>96.53<br>12.14    | 21/03/2023 19:50<br>68.13 | 19.05 | 60 | 73 | 21/03/2023 16:27 |
| 72<br>97.41<br>12.61<br>62    | 21/03/2023 19:45<br>65.26 | 19.4  | 60 | 73 | 21/03/2023 16:22 |
| 72<br>13.2<br>62<br>99.07     | 21/03/2023 19:39<br>65.90 | 20.04 | 61 | 73 | 21/03/2023 16:17 |
| 72<br>99.15<br>62<br>13.33    | 21/03/2023 19:34<br>65.66 | 20.28 | 60 | 73 | 21/03/2023 16:11 |
| 72<br>98.85<br>62<br>13.37    | 21/03/2023 19:29<br>66.12 | 19.81 | 59 | 72 | 21/03/2023 16:06 |
| 72<br>61<br>98.19<br>13.23    | 21/03/2023 19:24<br>61.30 | 21.01 | 59 | 73 | 21/03/2023 16:01 |
| 72<br>63<br>97.99<br>13.41    | 21/03/2023 19:18<br>65.74 | 20.6  | 59 | 73 | 21/03/2023 15:56 |
| 72<br>62<br>97.95<br>13.56    | 21/03/2023 19:13<br>63.94 | 20.74 | 58 | 73 | 21/03/2023 15:50 |
| 72<br>13.61<br>62<br>97.67    | 21/03/2023 19:08<br>65.26 | 19.91 | 59 | 72 | 21/03/2023 15:45 |
| 72<br>98.40<br>63<br>13.71    | 21/03/2023 19:03<br>66.99 | 20.28 | 58 | 72 | 21/03/2023 15:40 |

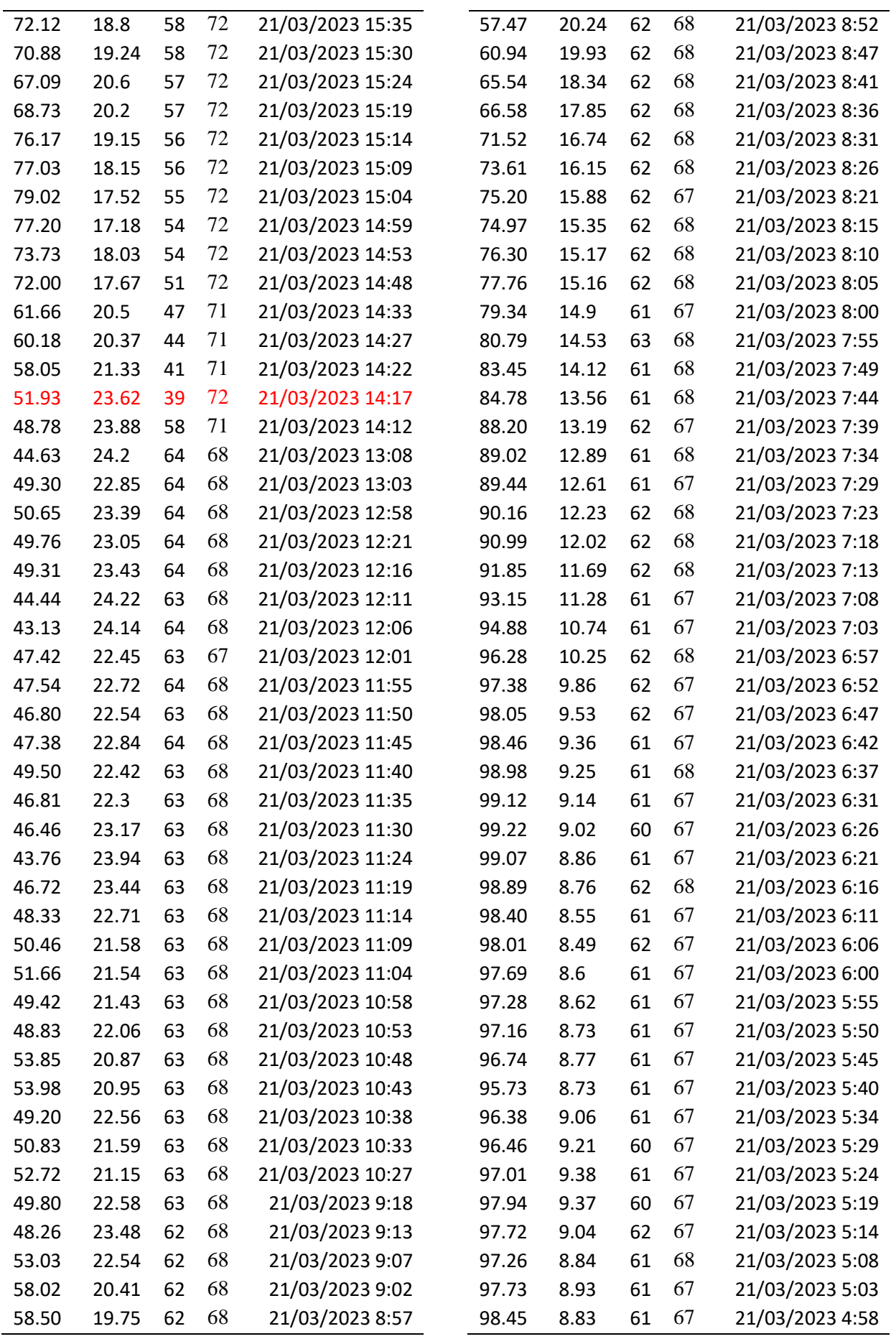

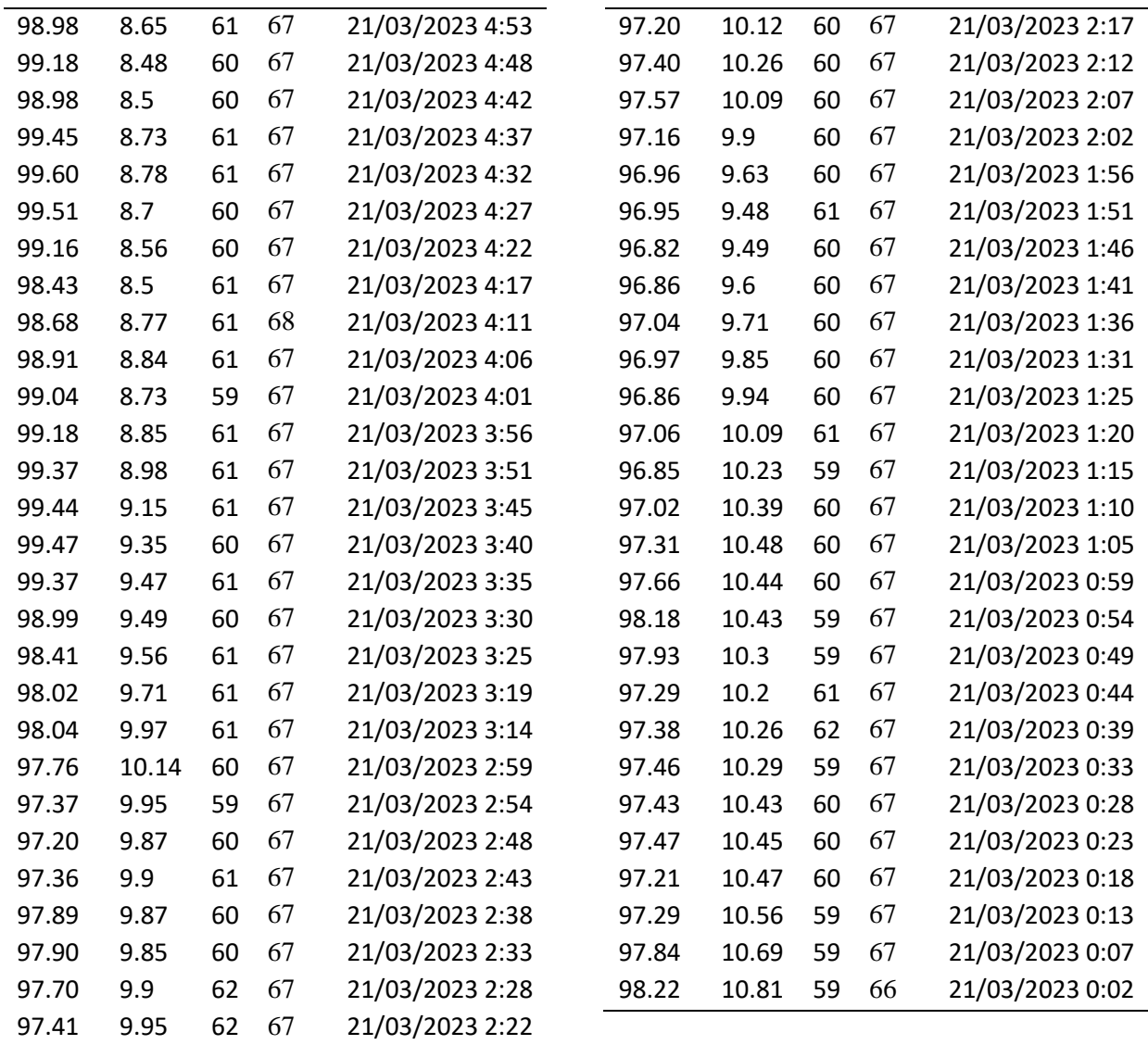

HR (%) = Humedad Relativa TA (ºC) = Temperatura Ambiente HS A (%) = Humedad del Suelo A HS B (%) = Humedad del Suelo B

*Nota*. Datos. Elaborado por el autor.

#### **Tabla 9**

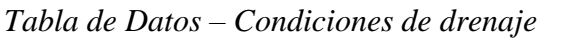

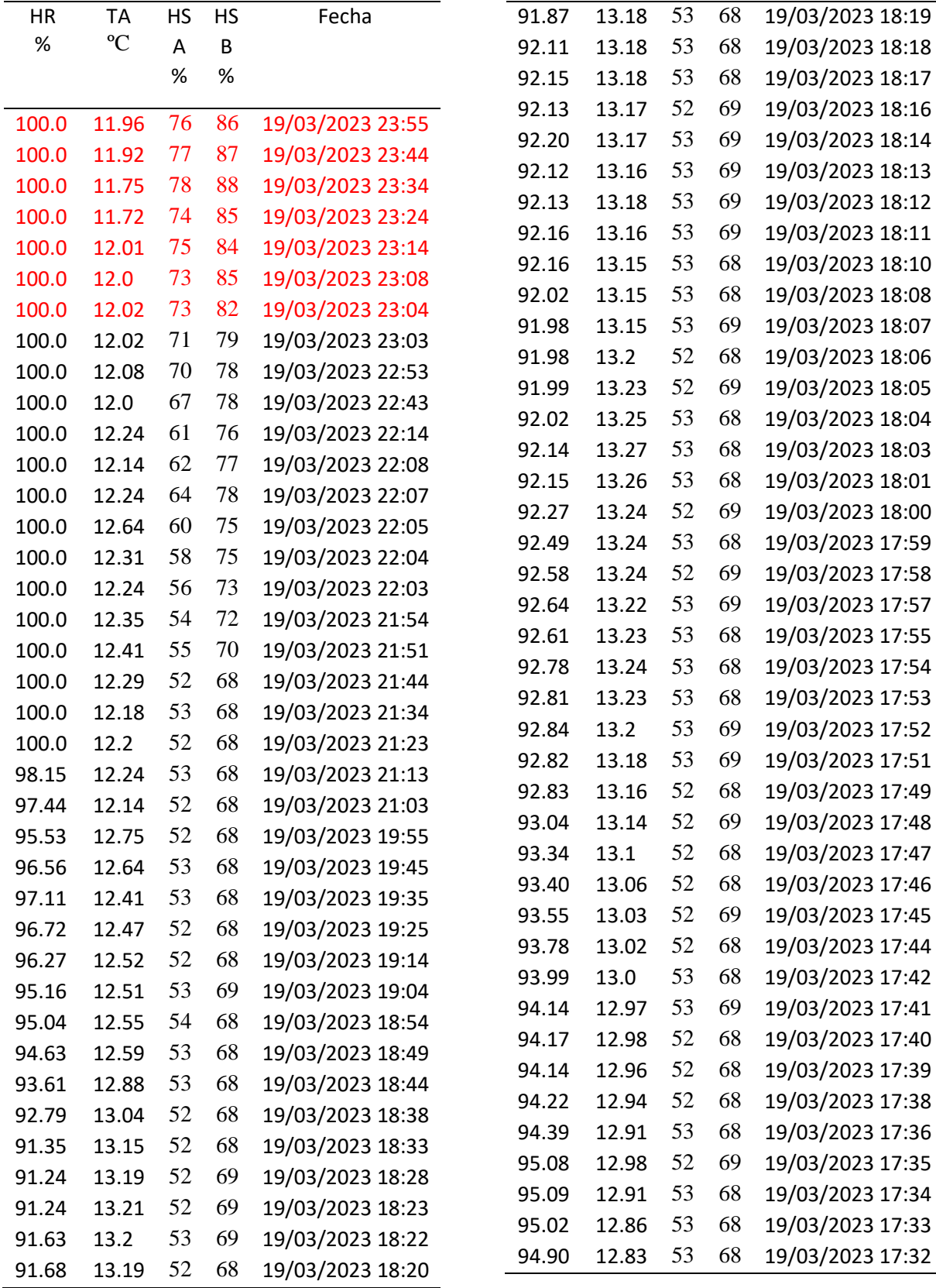

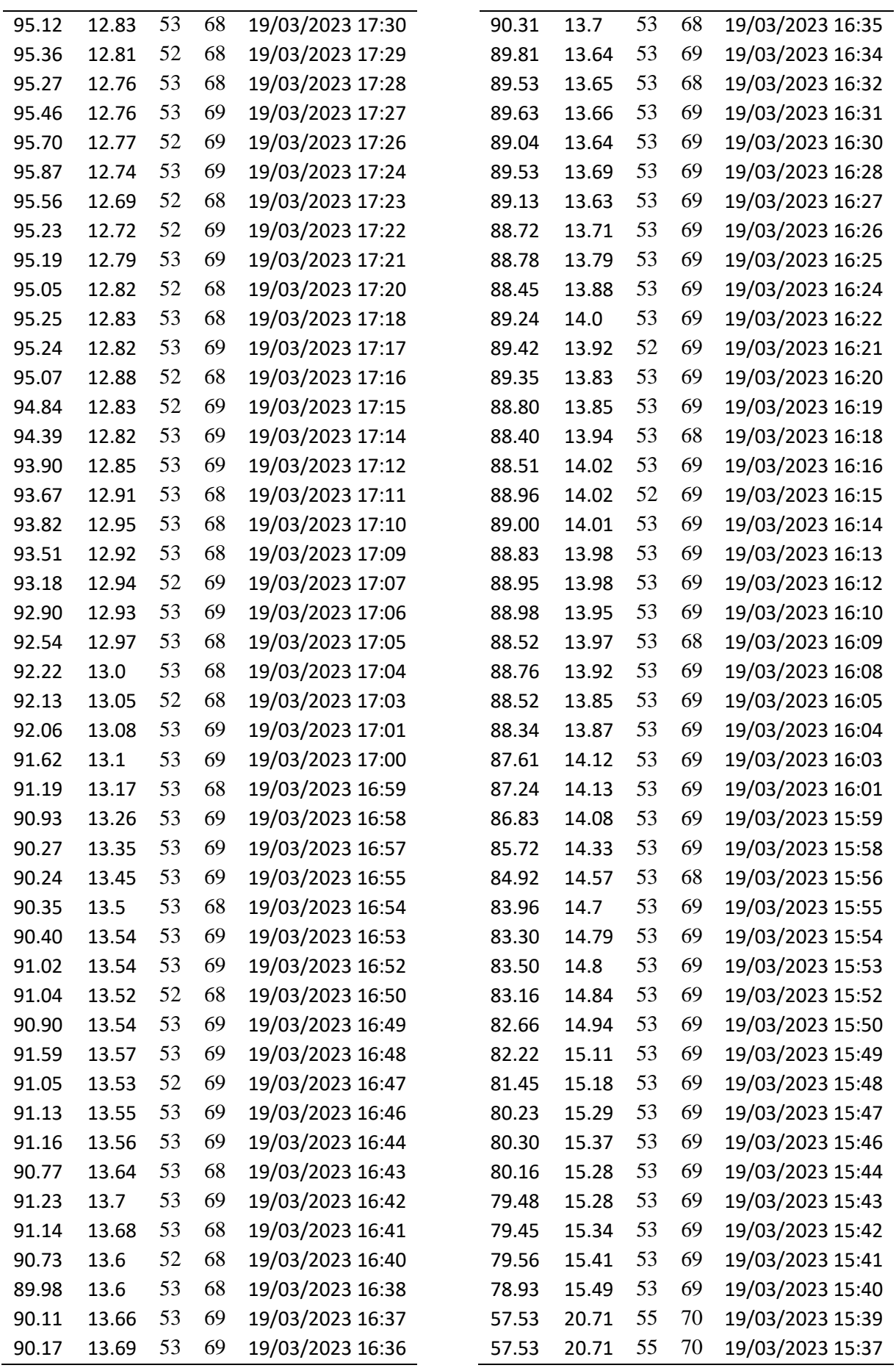

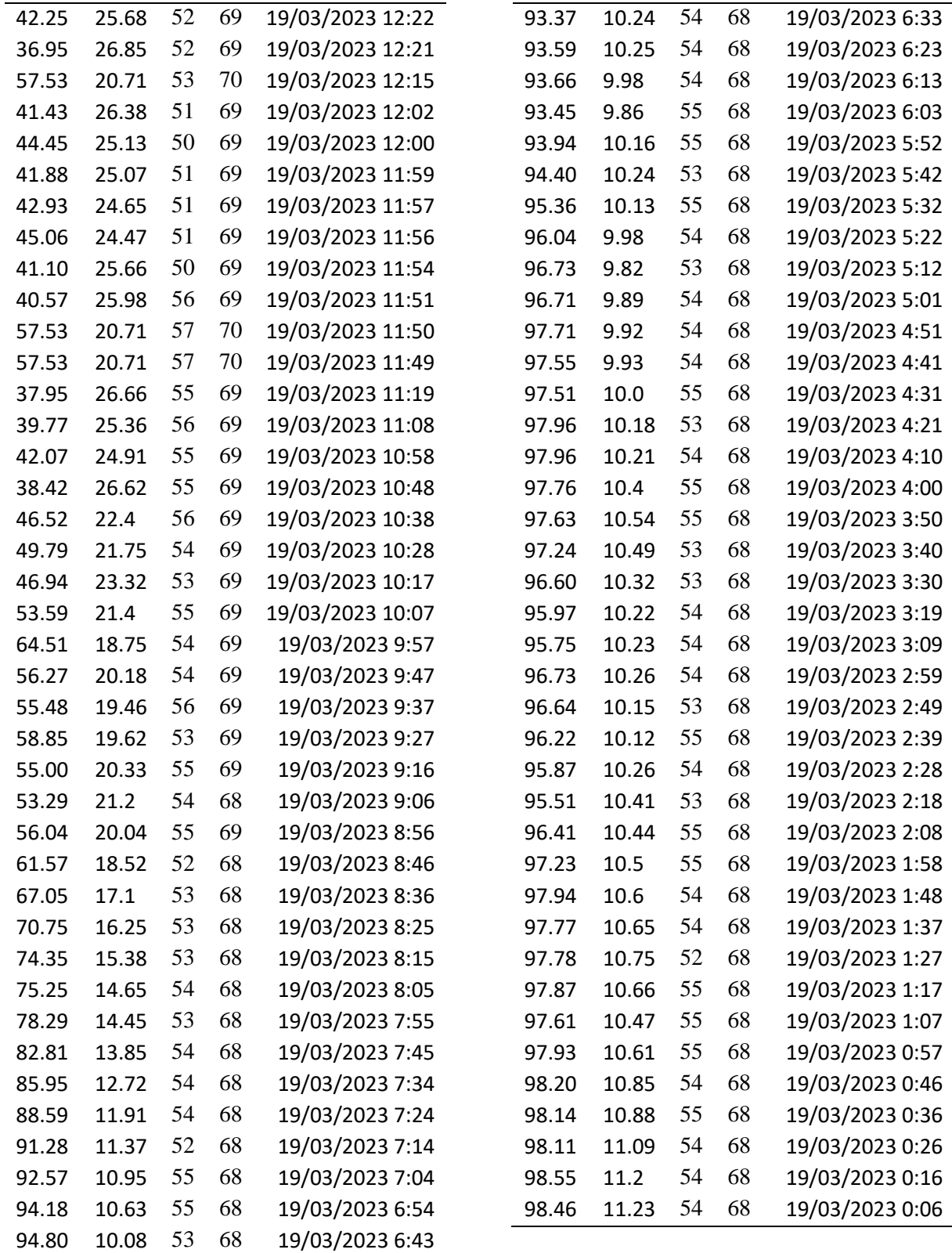

### HR (%) = Humedad Relativa TA (ºC) = Temperatura Ambiente HS A (%) = Humedad del Suelo A HS B (%) = Humedad del Suelo B

*Nota*. Datos. Elaborado por el autor.